# **РЕПЕРТУАР**<br>ГИТАРИСТА

ШЕСТВСТРУИЦАЯ ГИТАРА

**Biologica** (38)

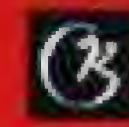

**Barnett**  $\frac{1}{2} \frac{1}{2} \frac{$ **CALL COMPANY** 

## **НОКТЮРН**

Д. ШОСТАКОВИЧ

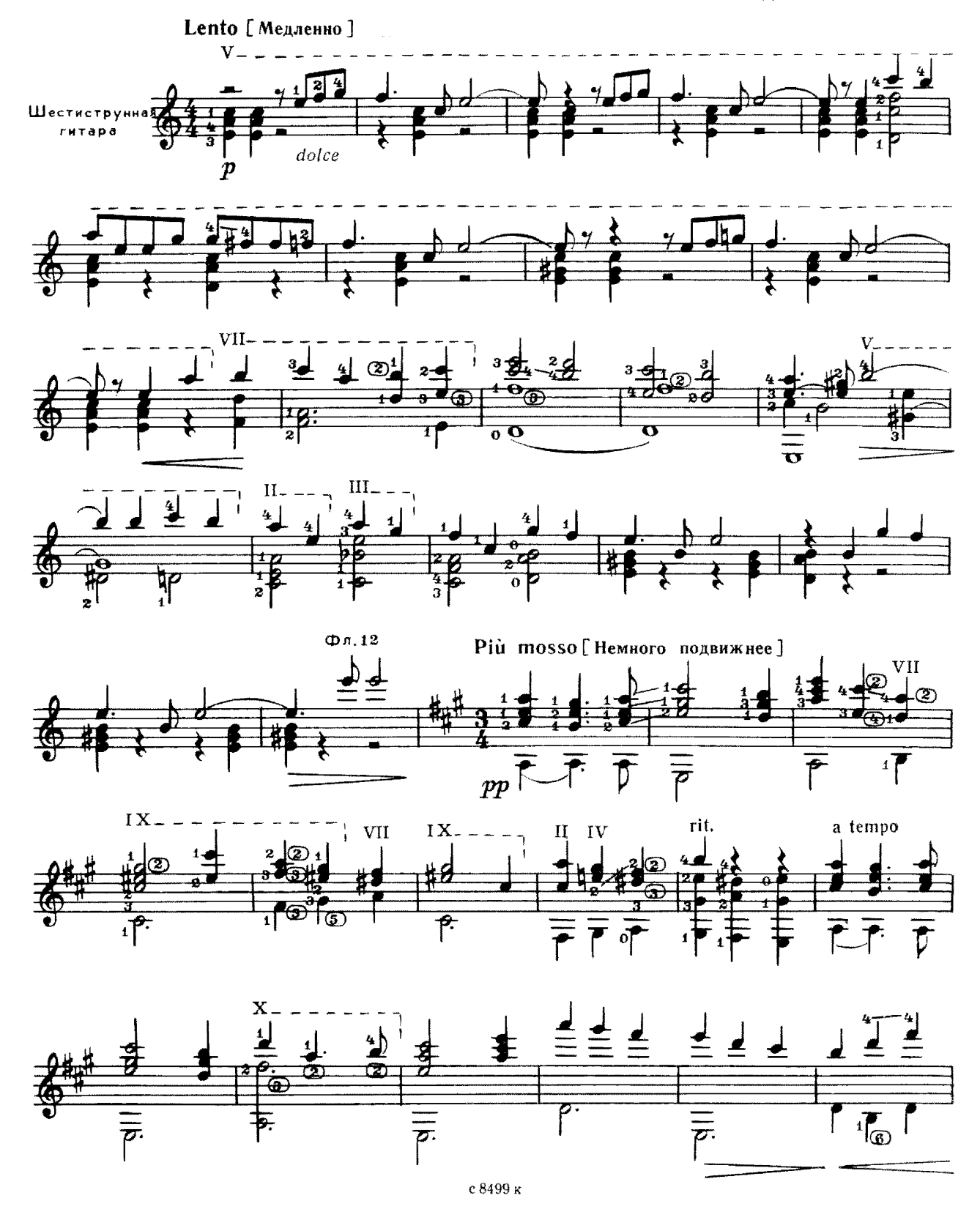

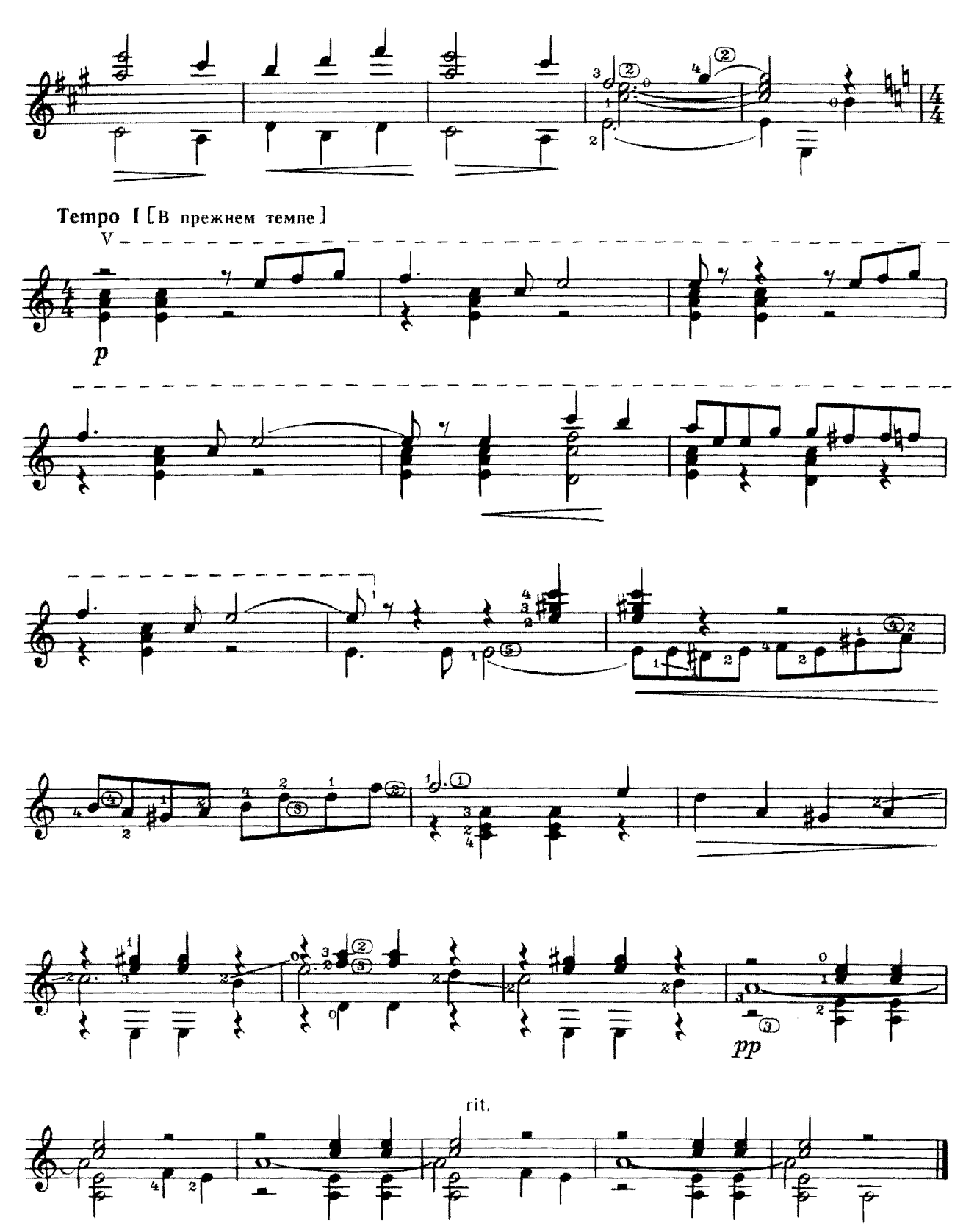

### $\overline{2}$

**ВАЛЬС** 

Д. КАБАЛЕВСКИЙ

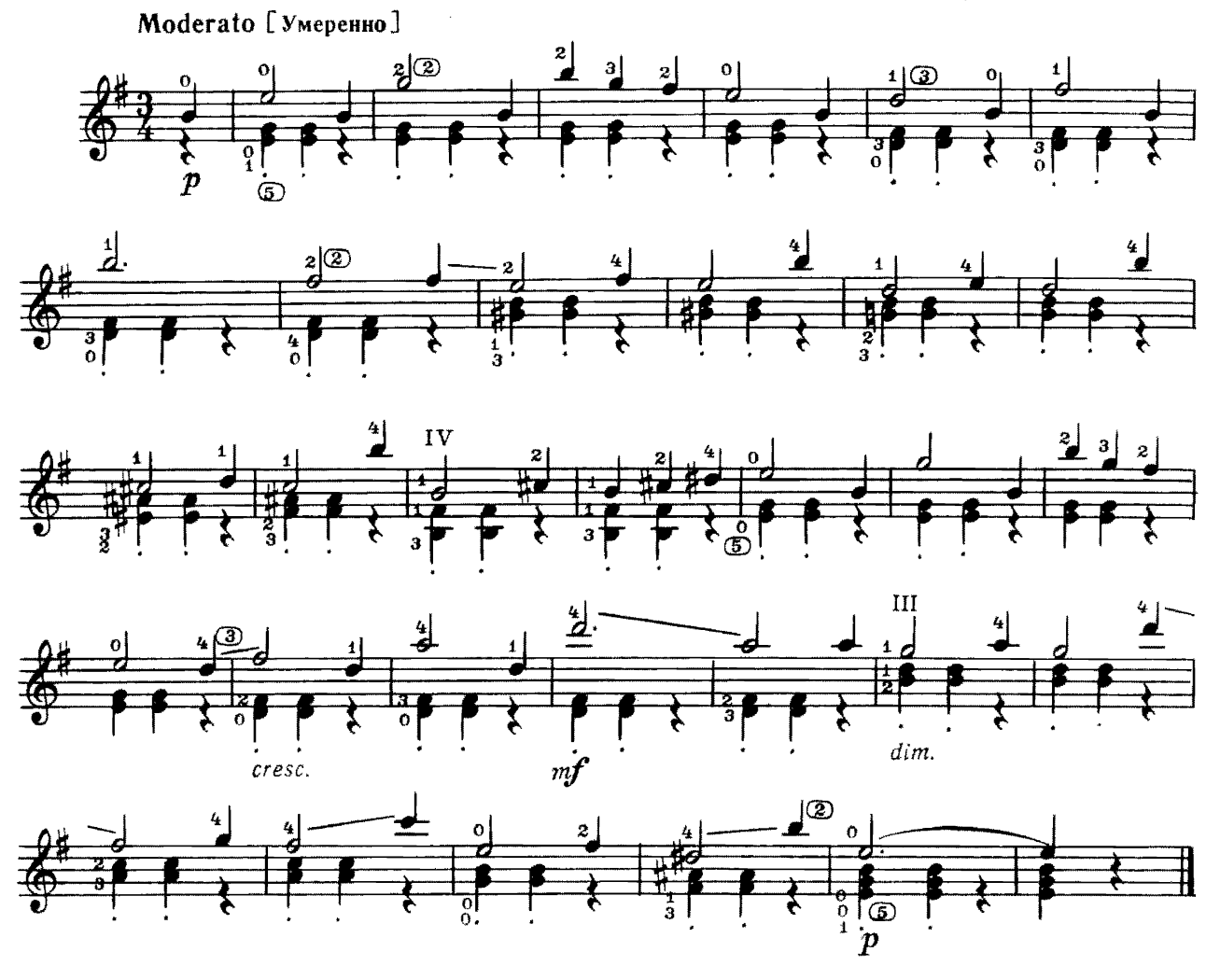

APABECKA

H. PAKOB

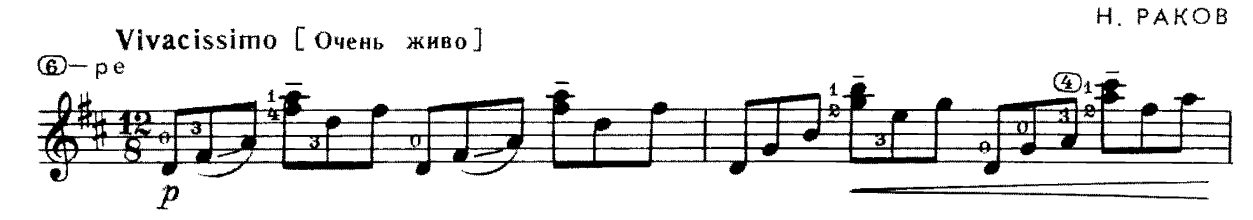

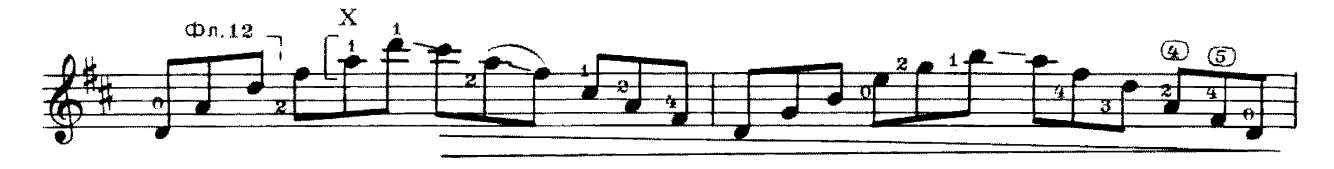

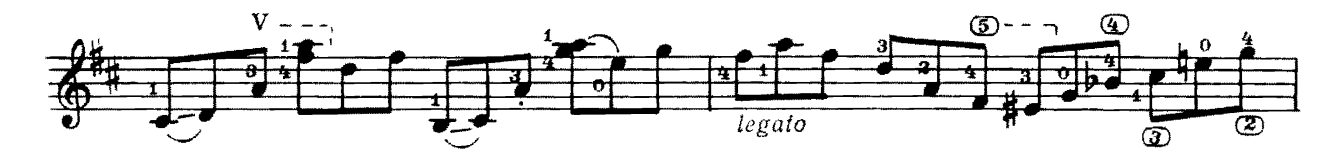

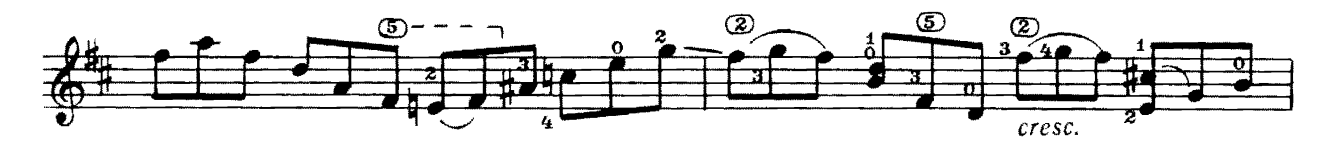

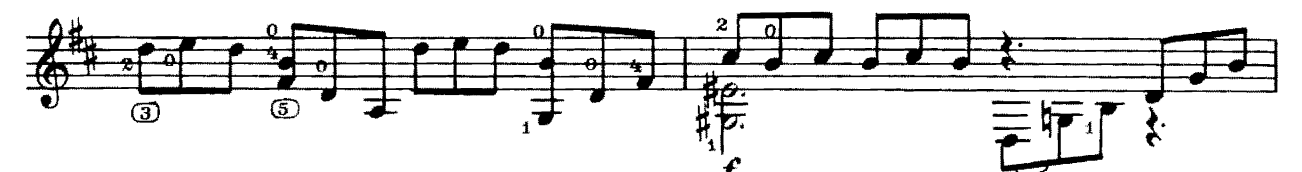

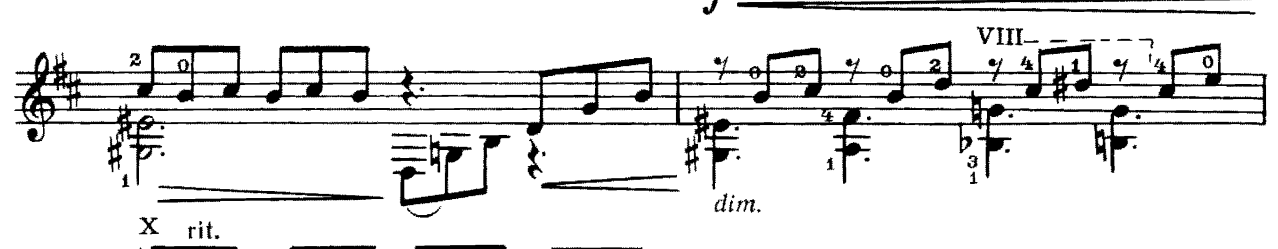

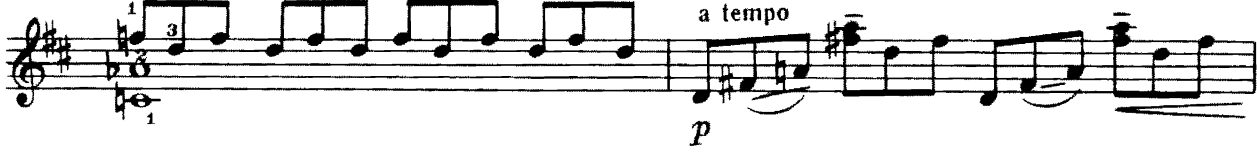

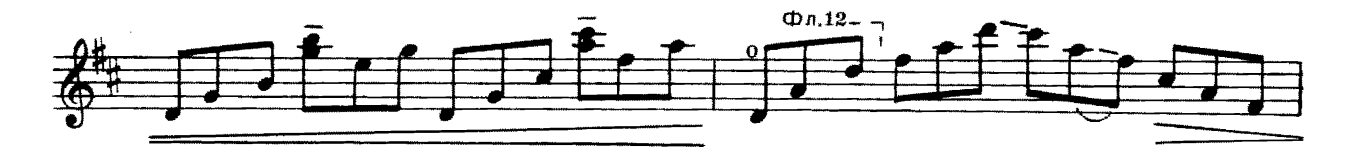

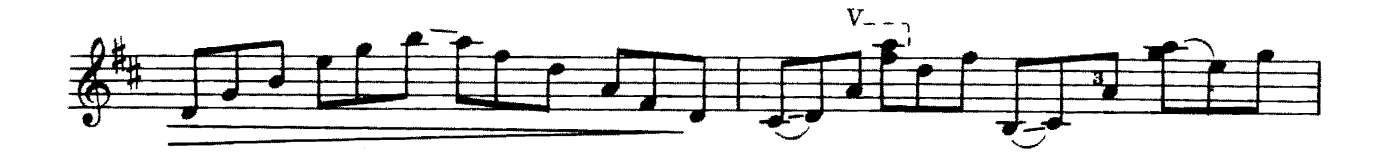

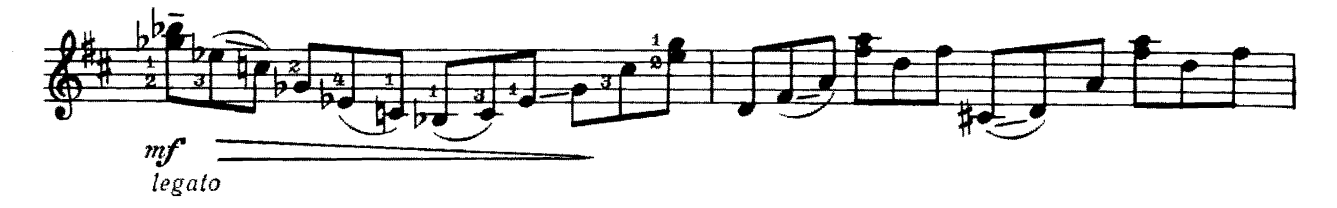

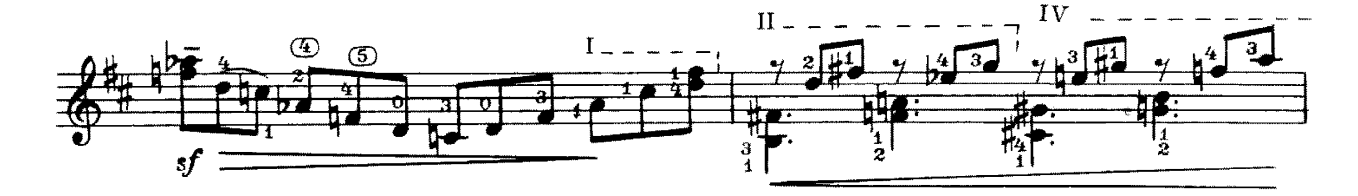

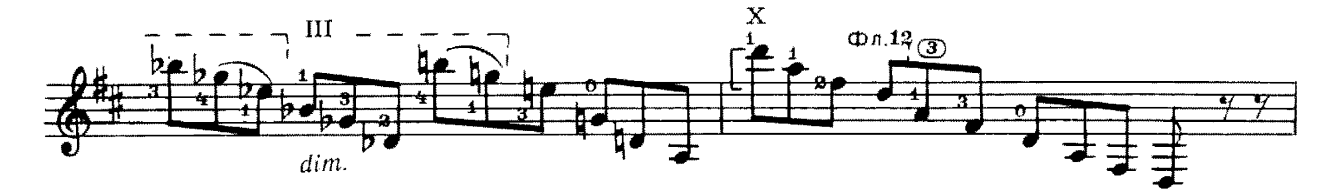

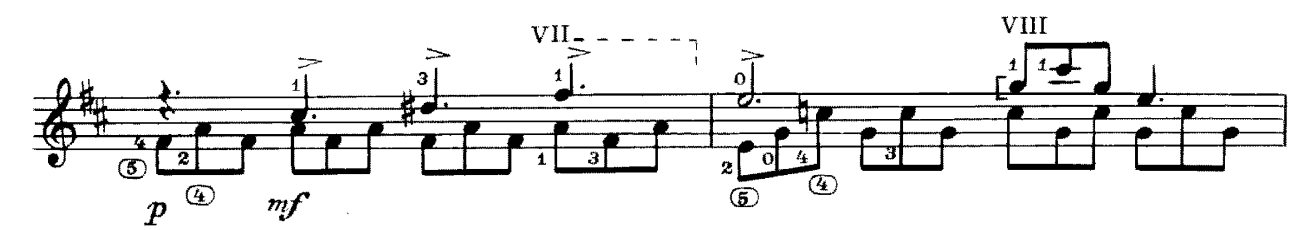

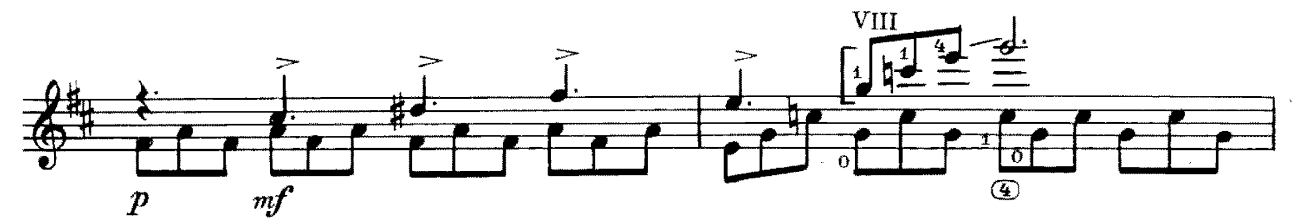

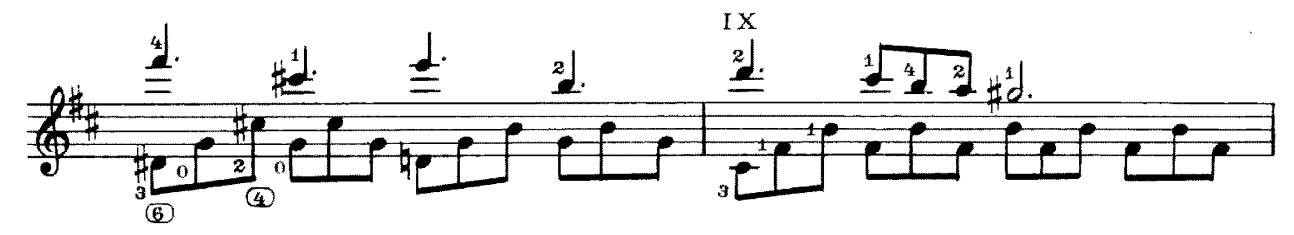

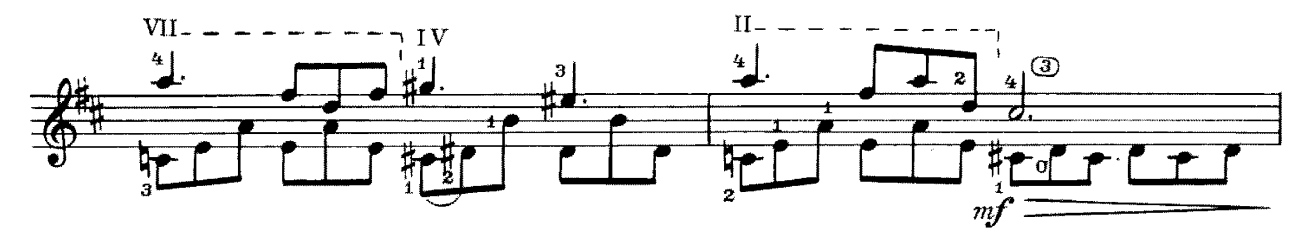

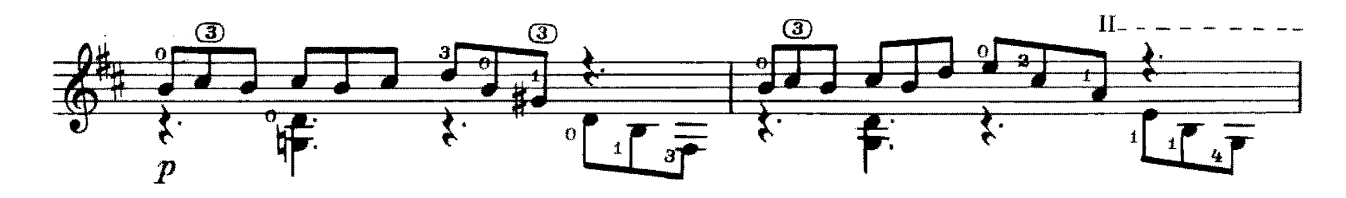

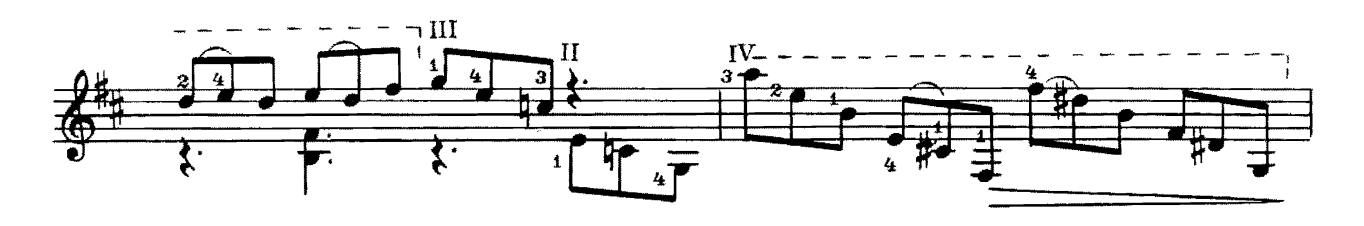

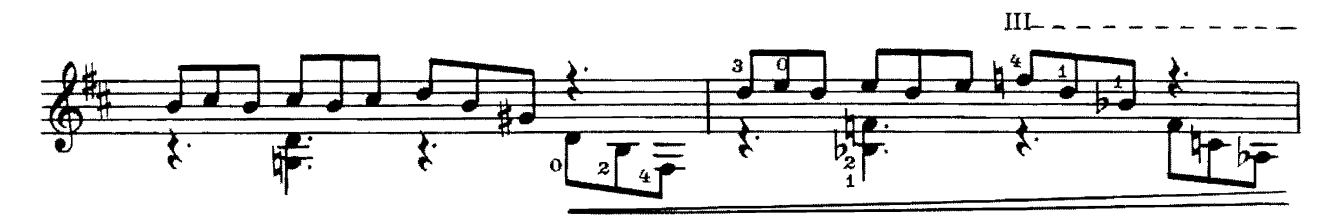

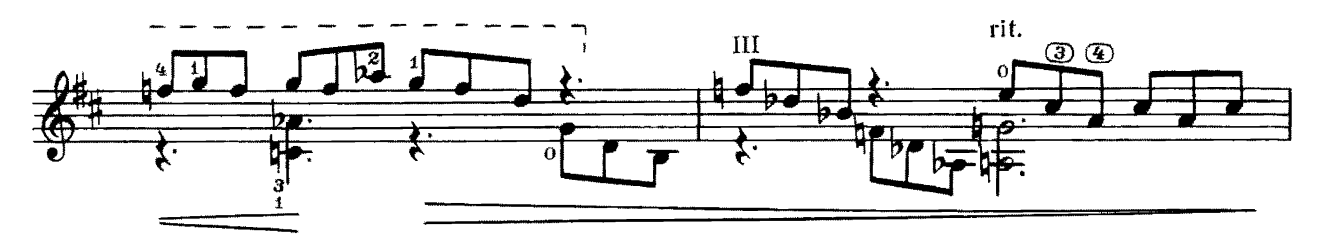

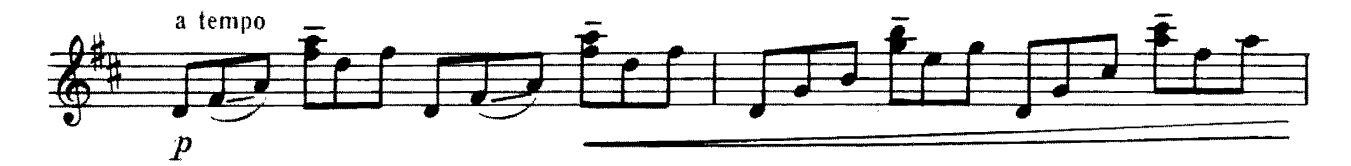

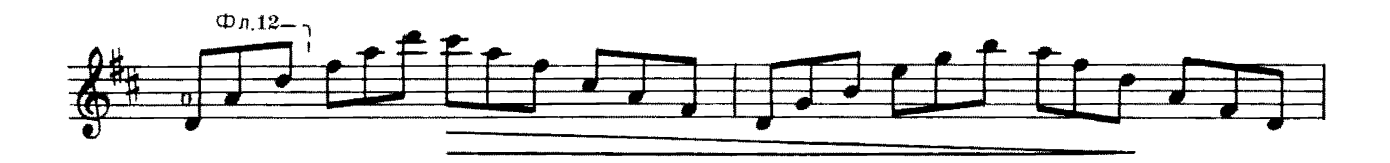

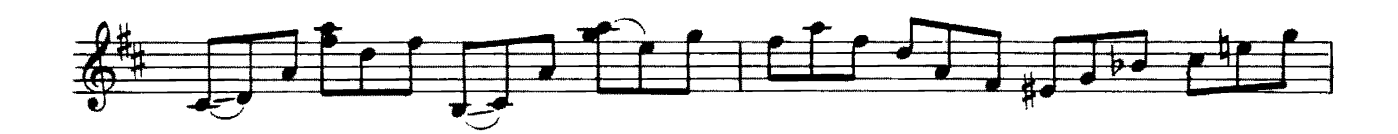

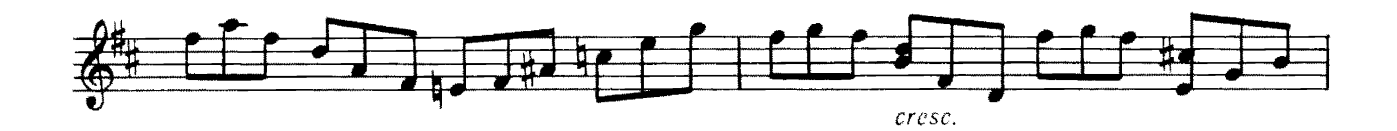

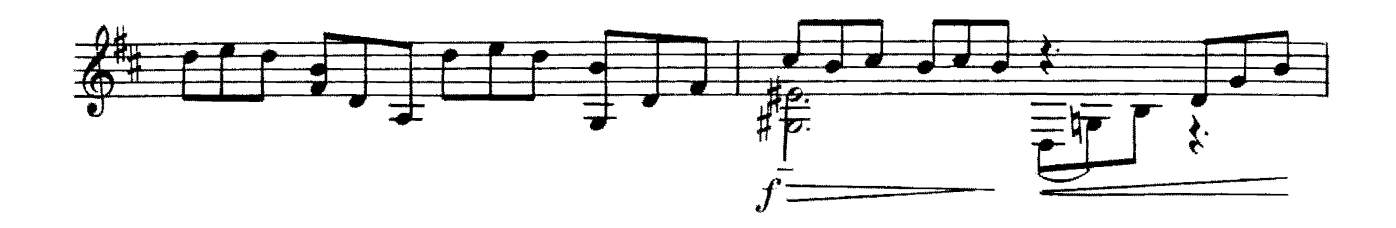

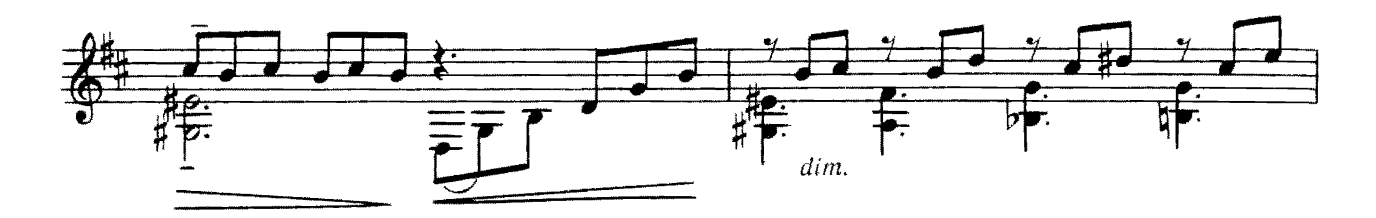

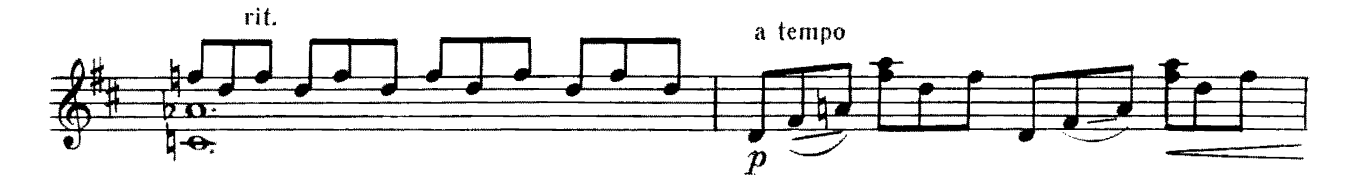

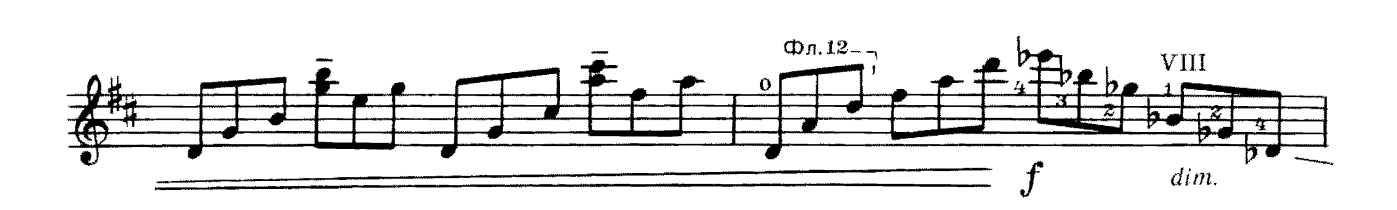

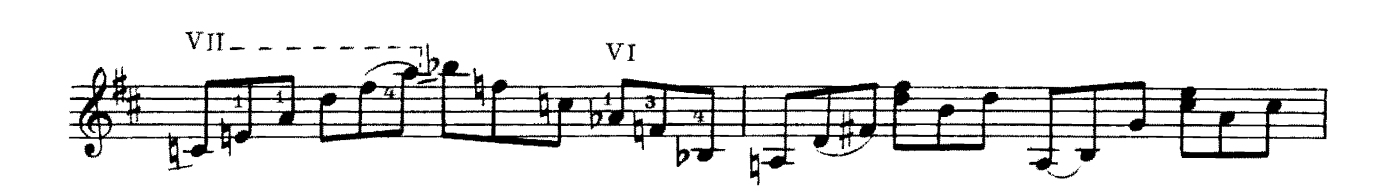

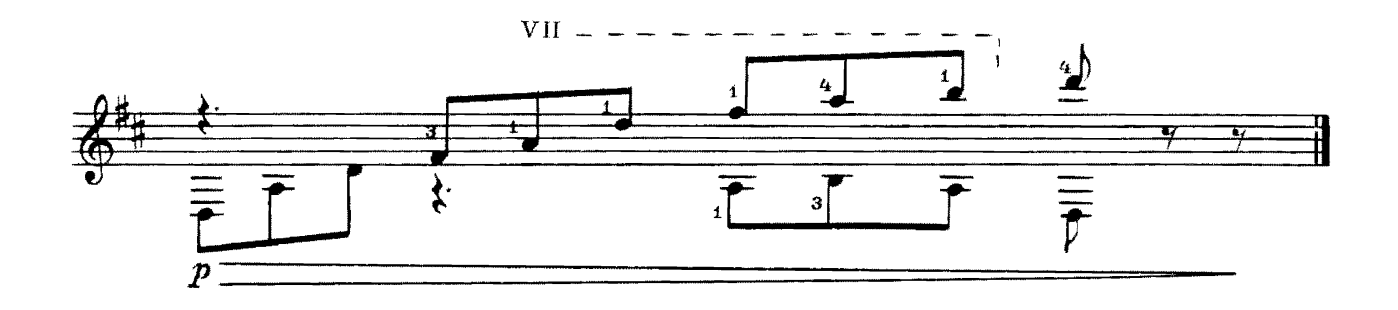

СТАРИННЫЙ ТАНЕЦ

Г. СВИРИДОВ

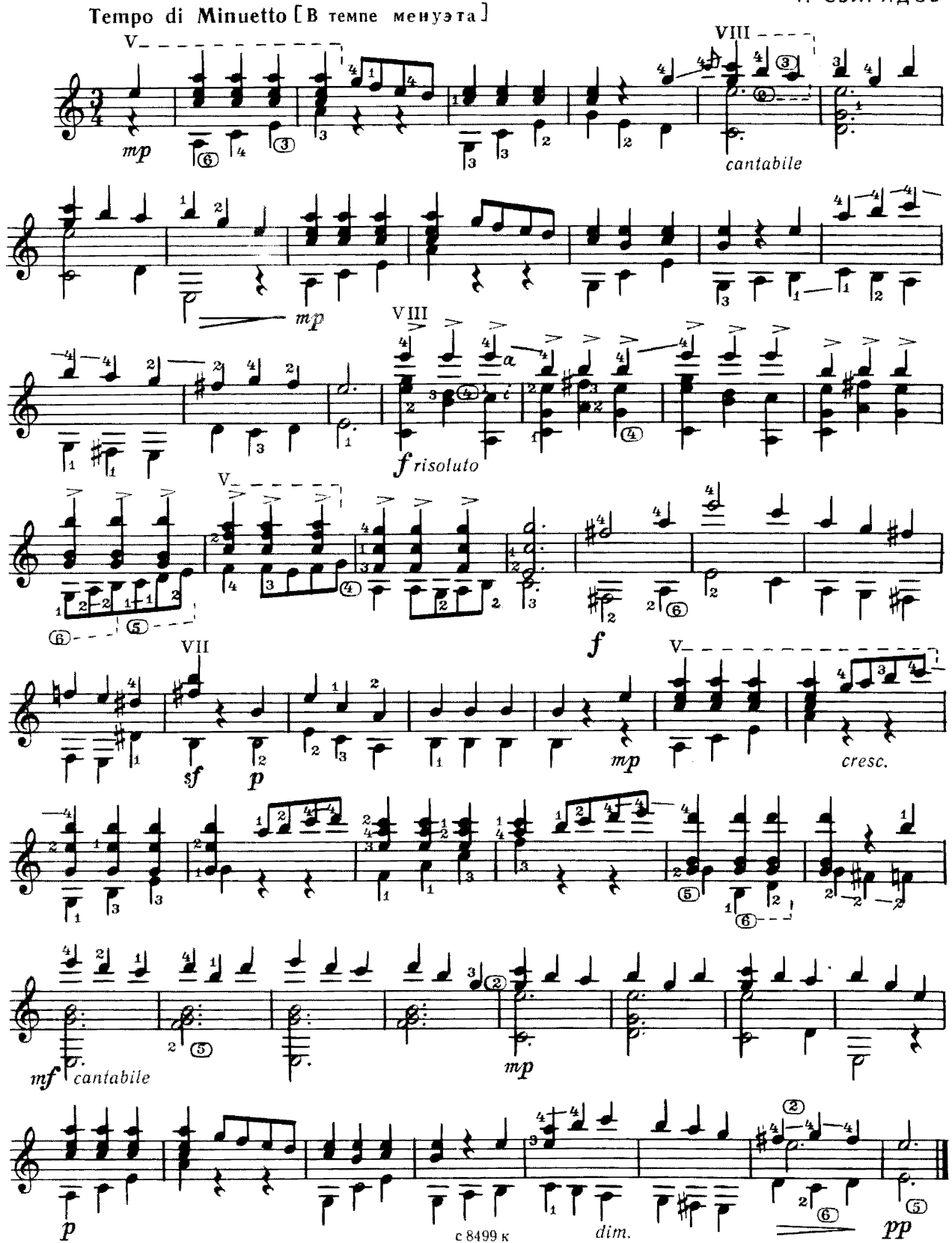

с 8499 к

ТЕМА С ВАРИАЦИЯМИ

И, КЕФАЛИДИ

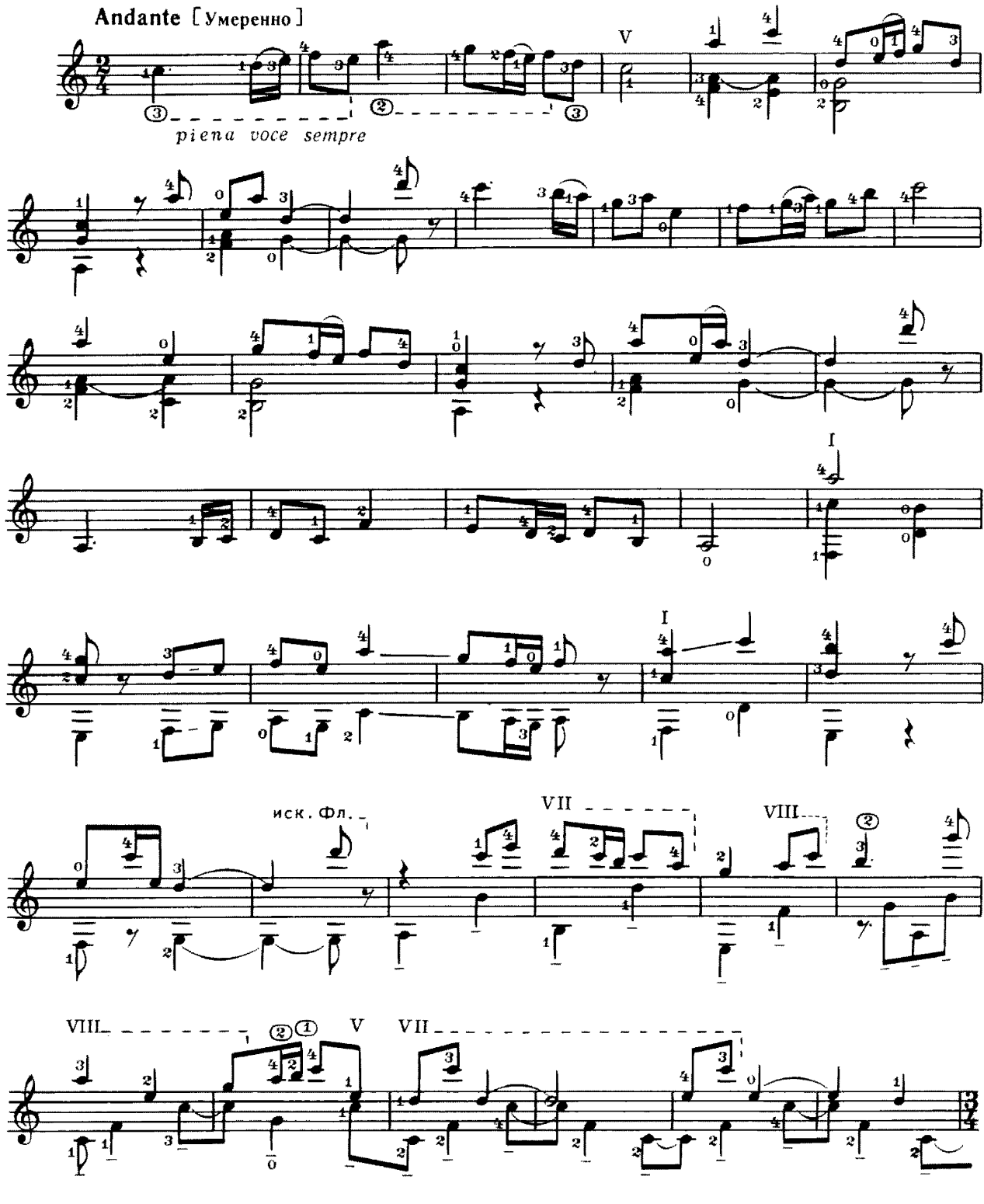

с 8499 к

9

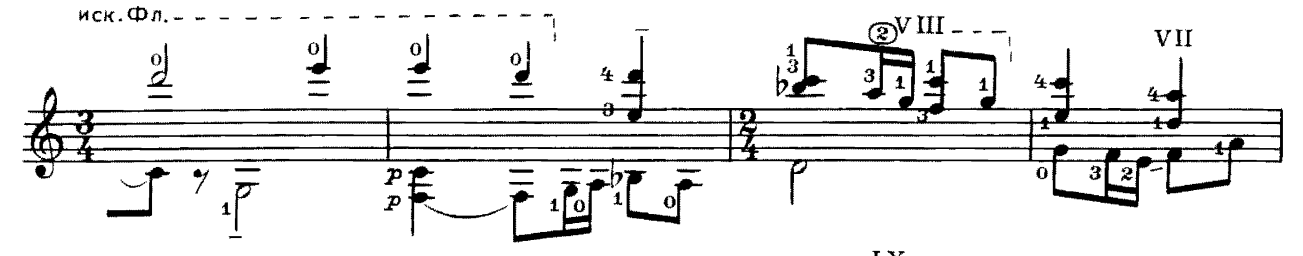

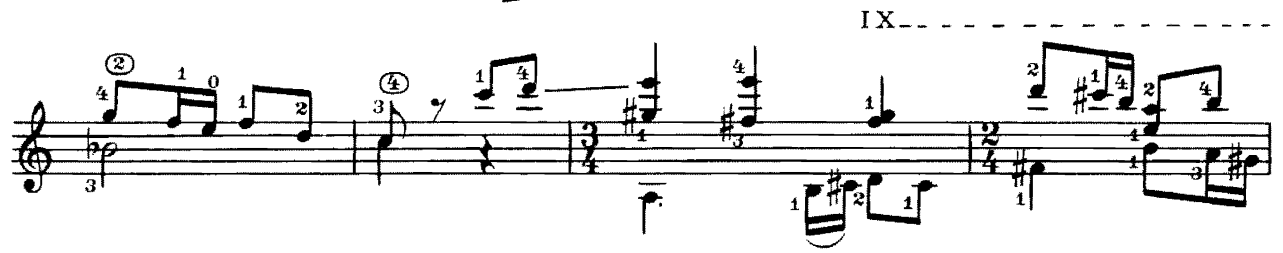

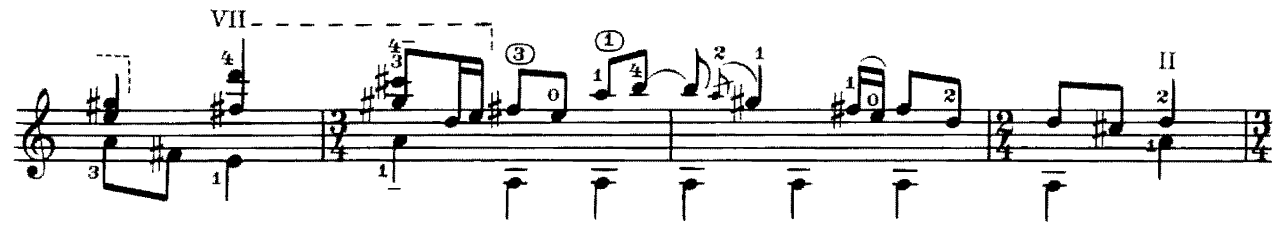

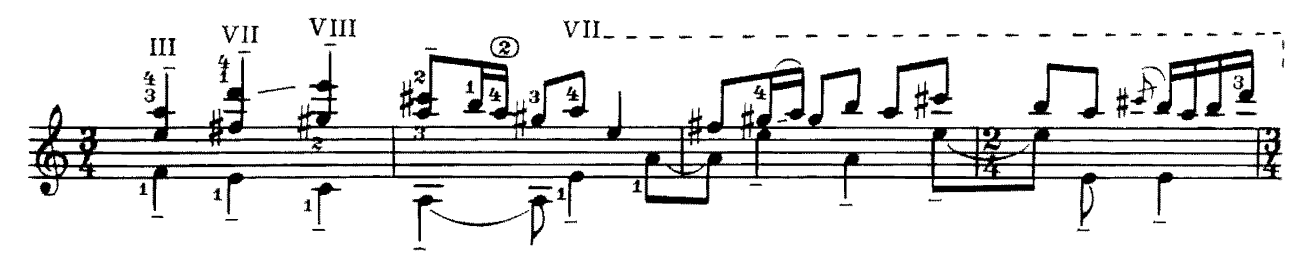

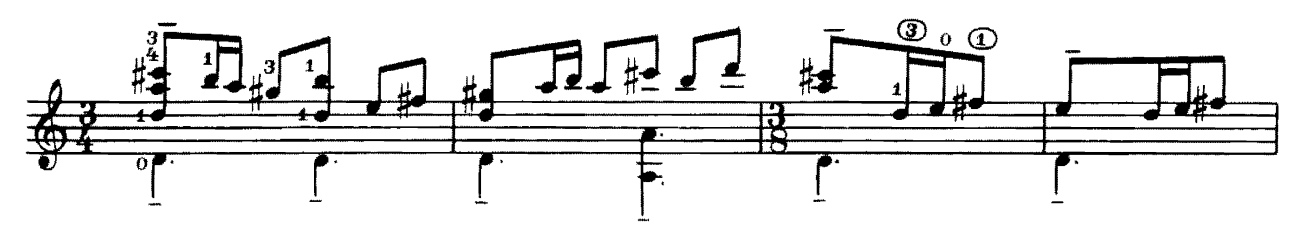

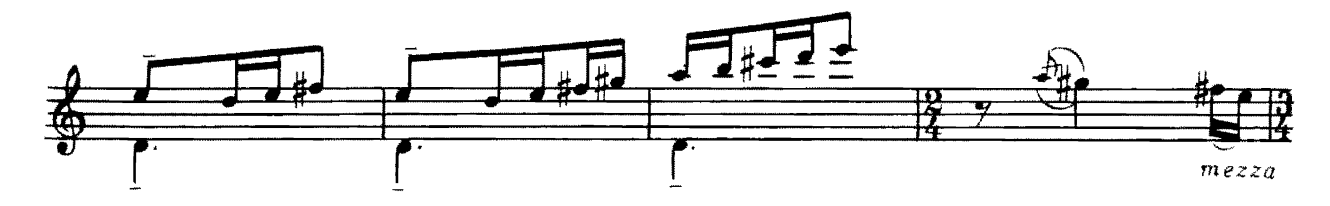

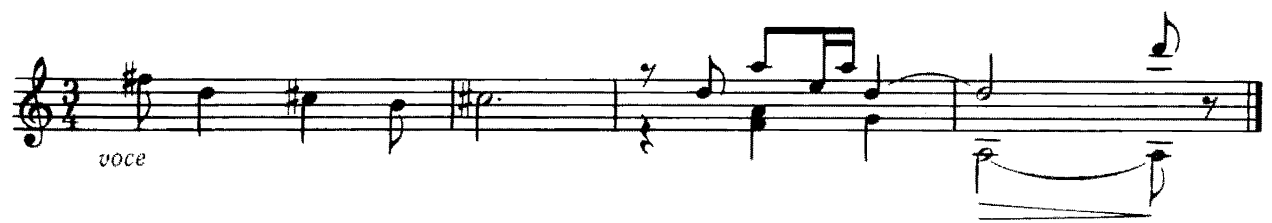

А. ИВАНОВ-КРАМСКОЙ

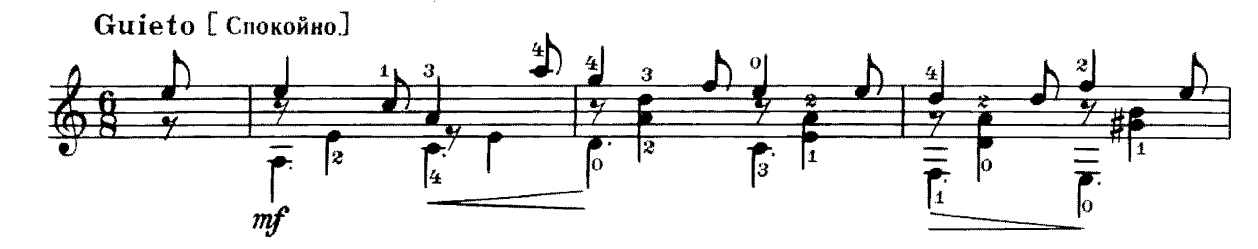

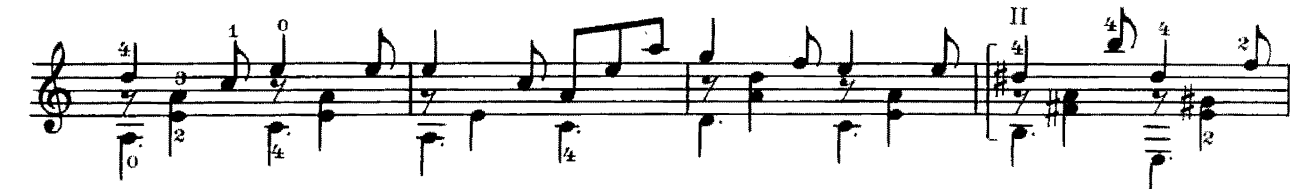

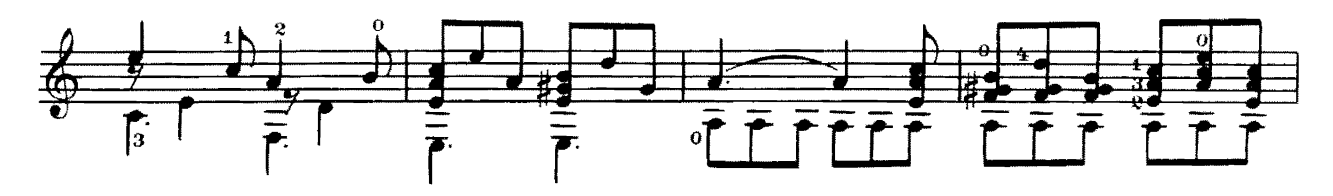

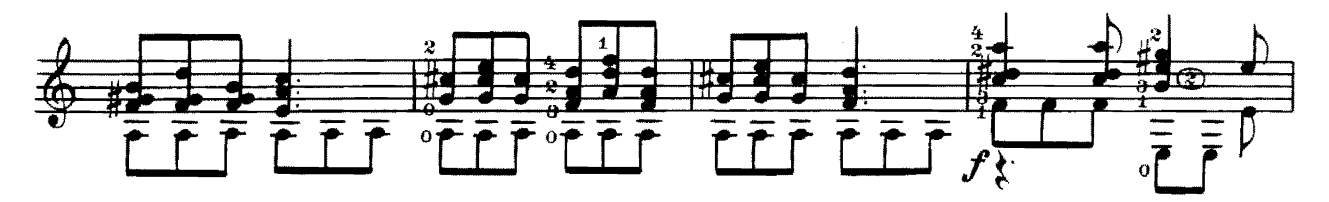

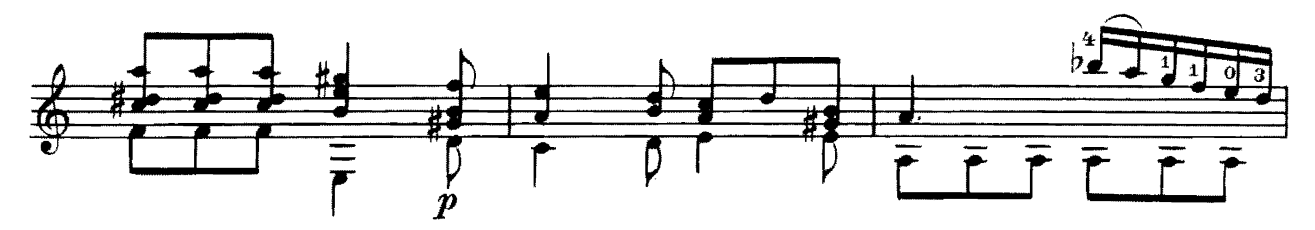

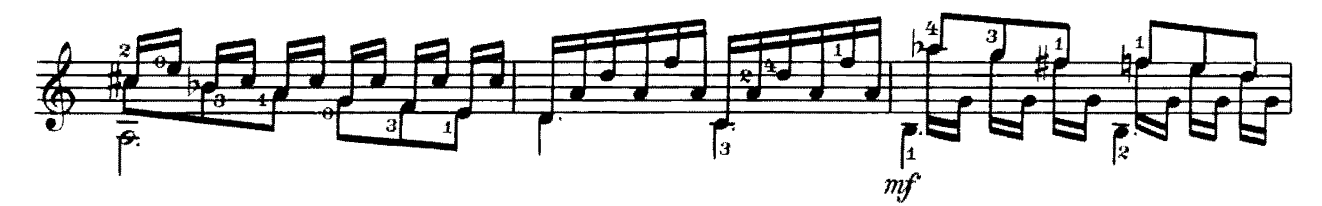

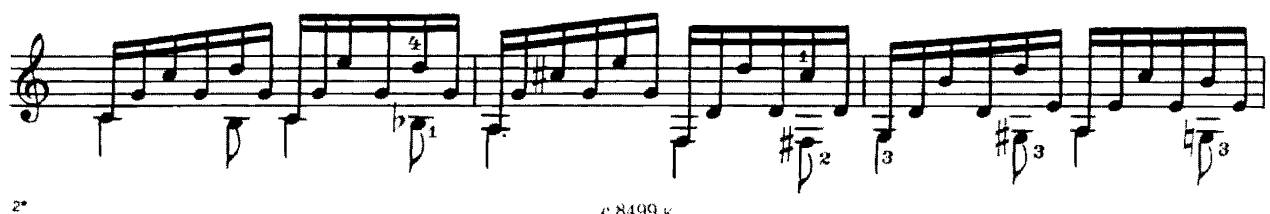

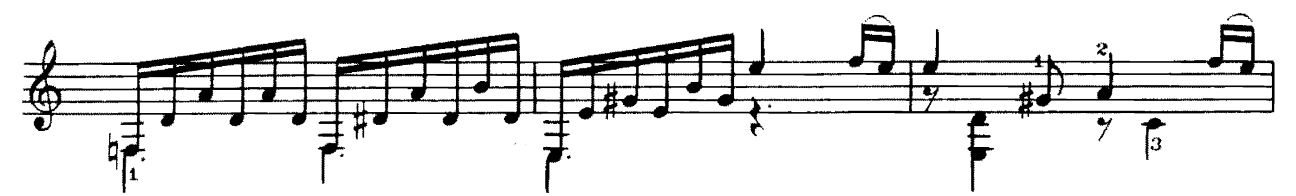

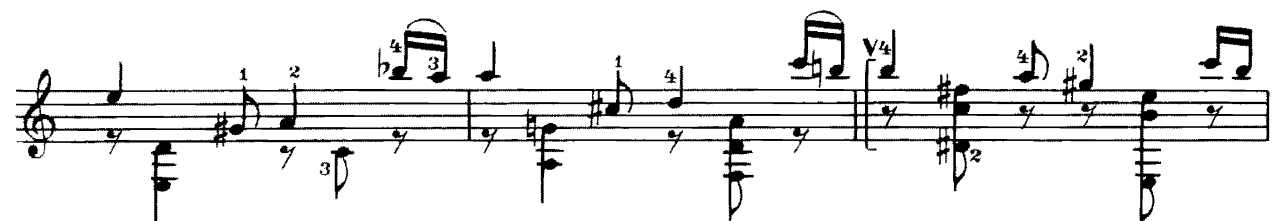

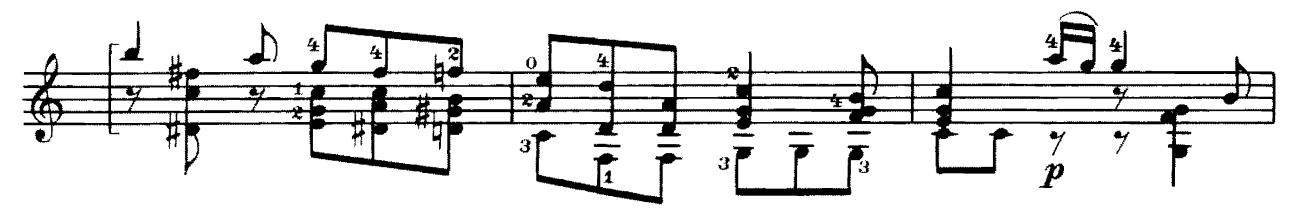

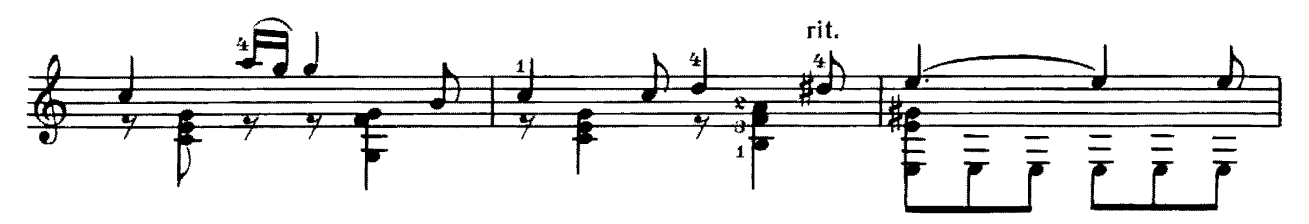

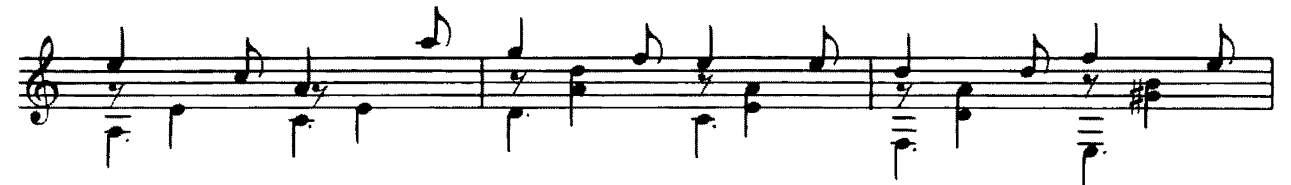

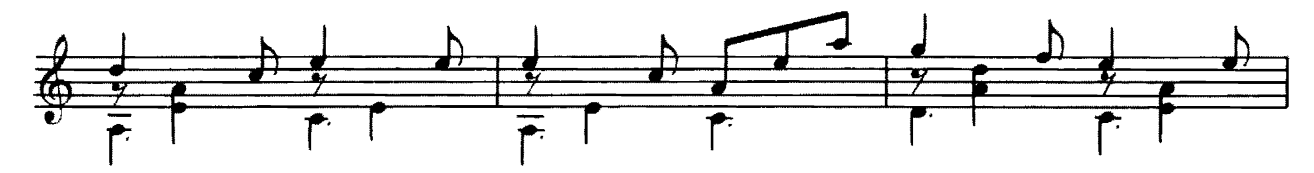

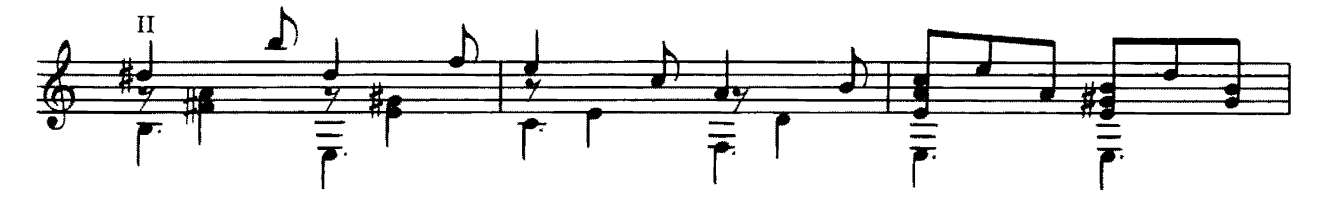

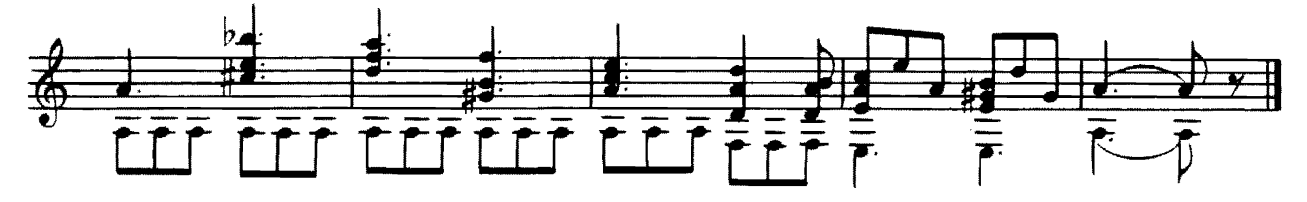

П. ЧАЙКОВСКИЙ

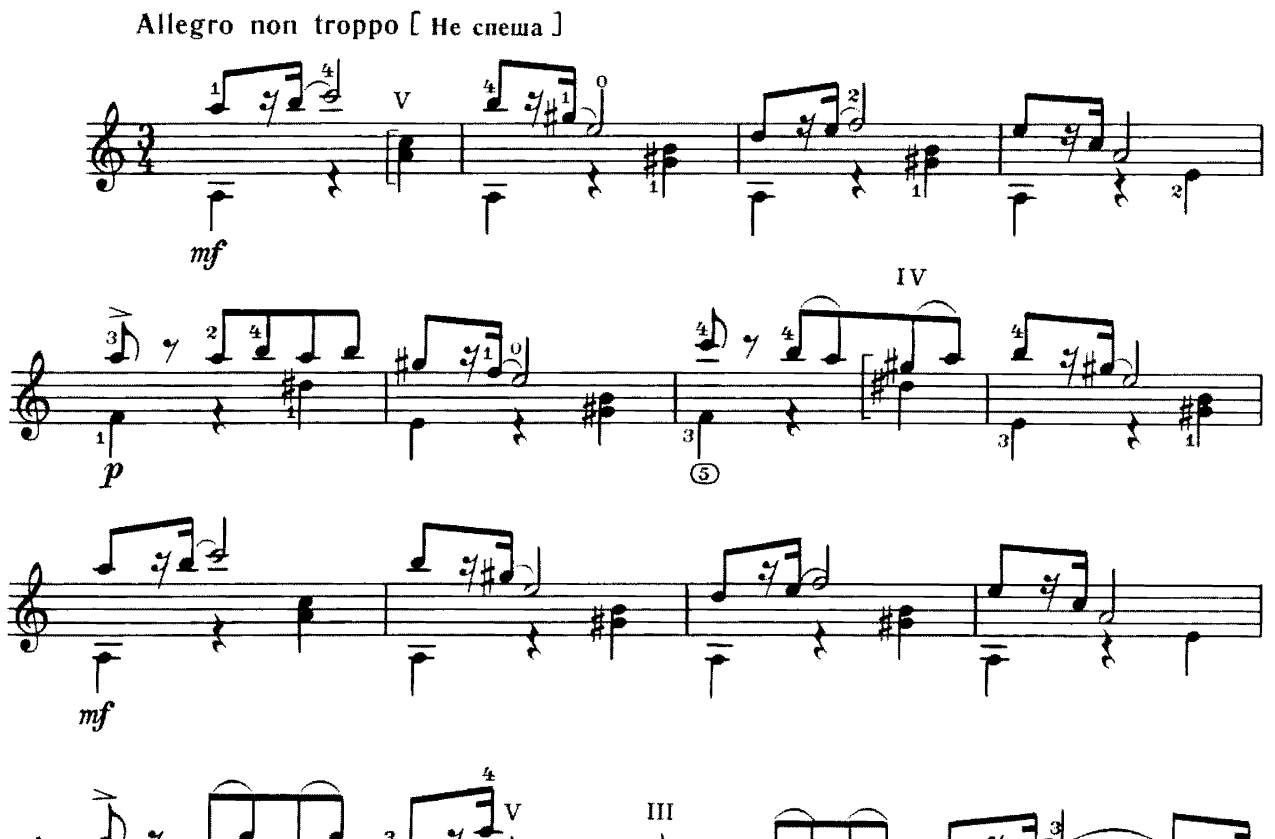

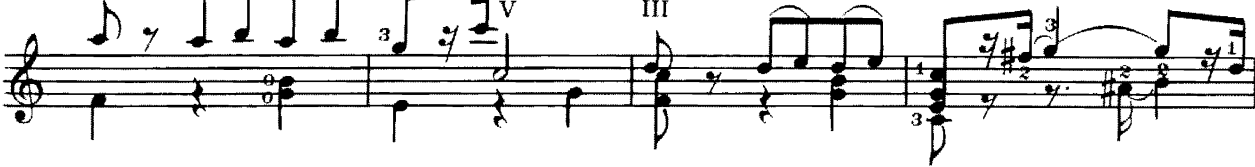

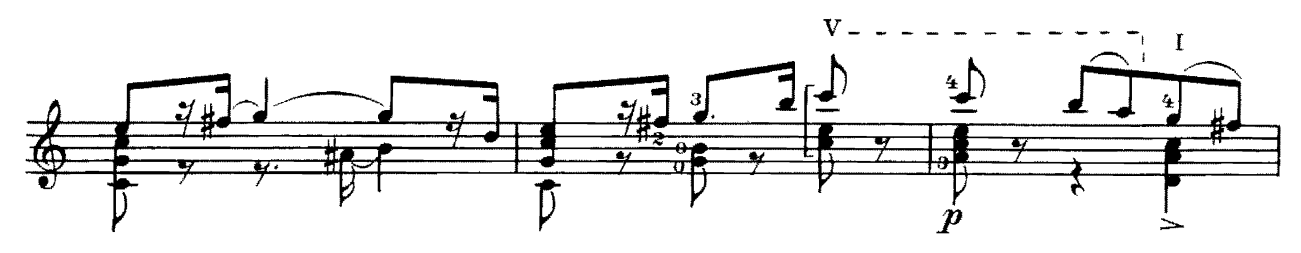

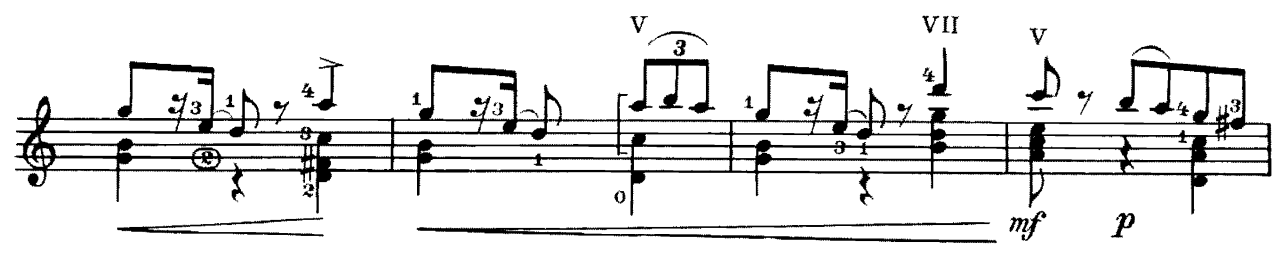

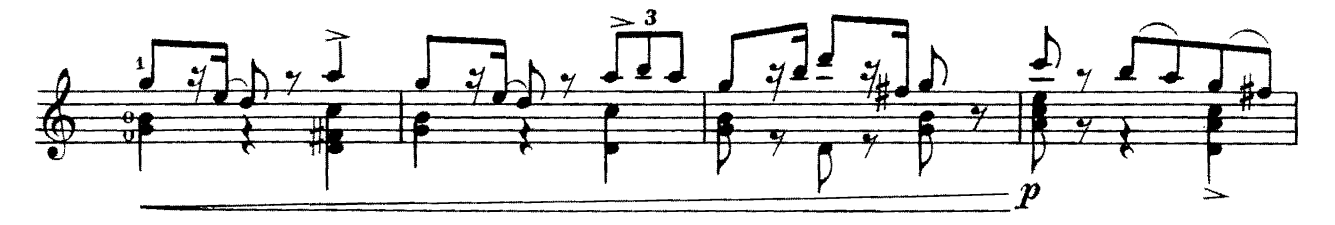

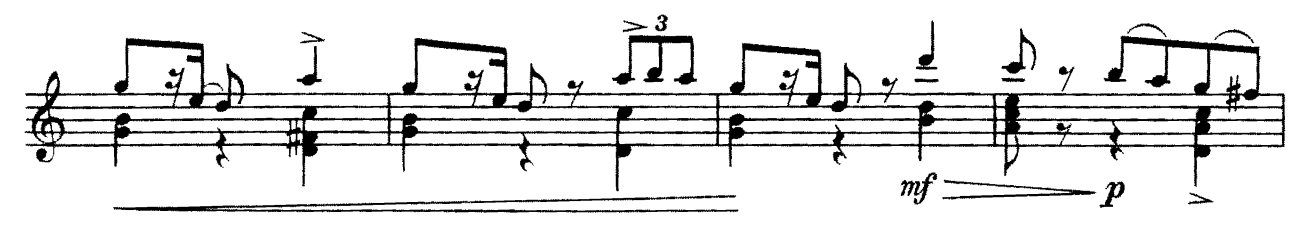

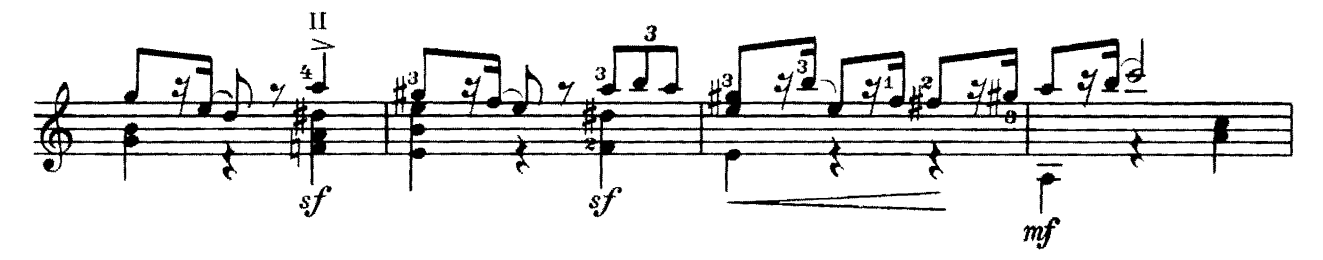

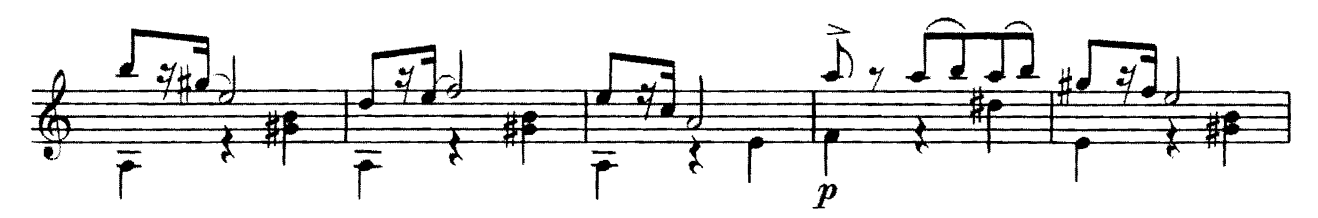

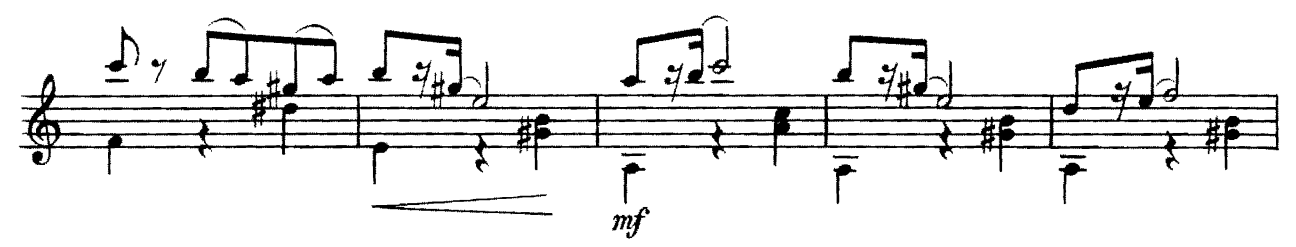

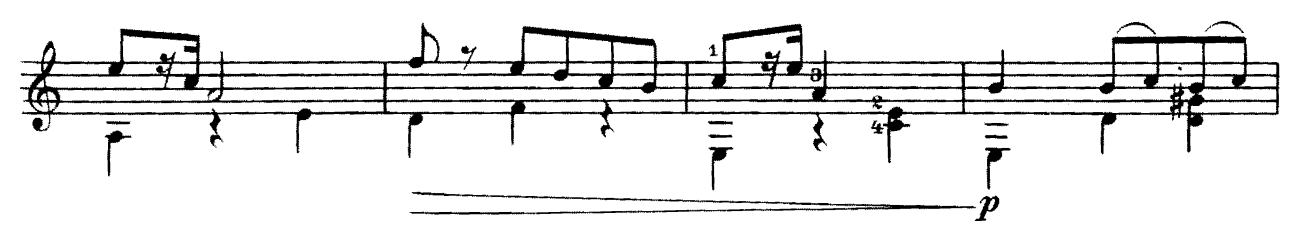

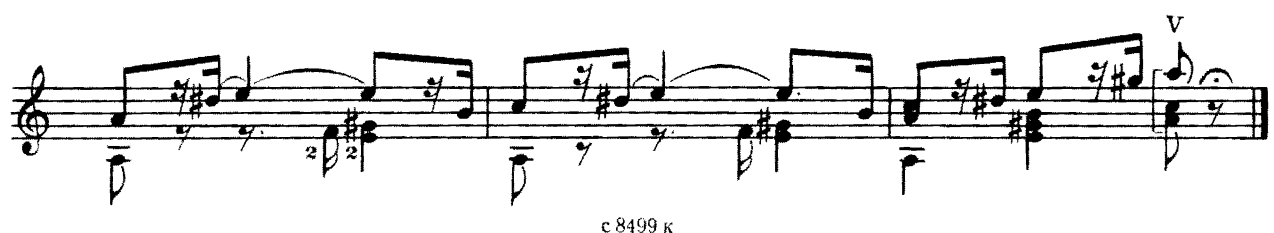

## СЛЕЗА

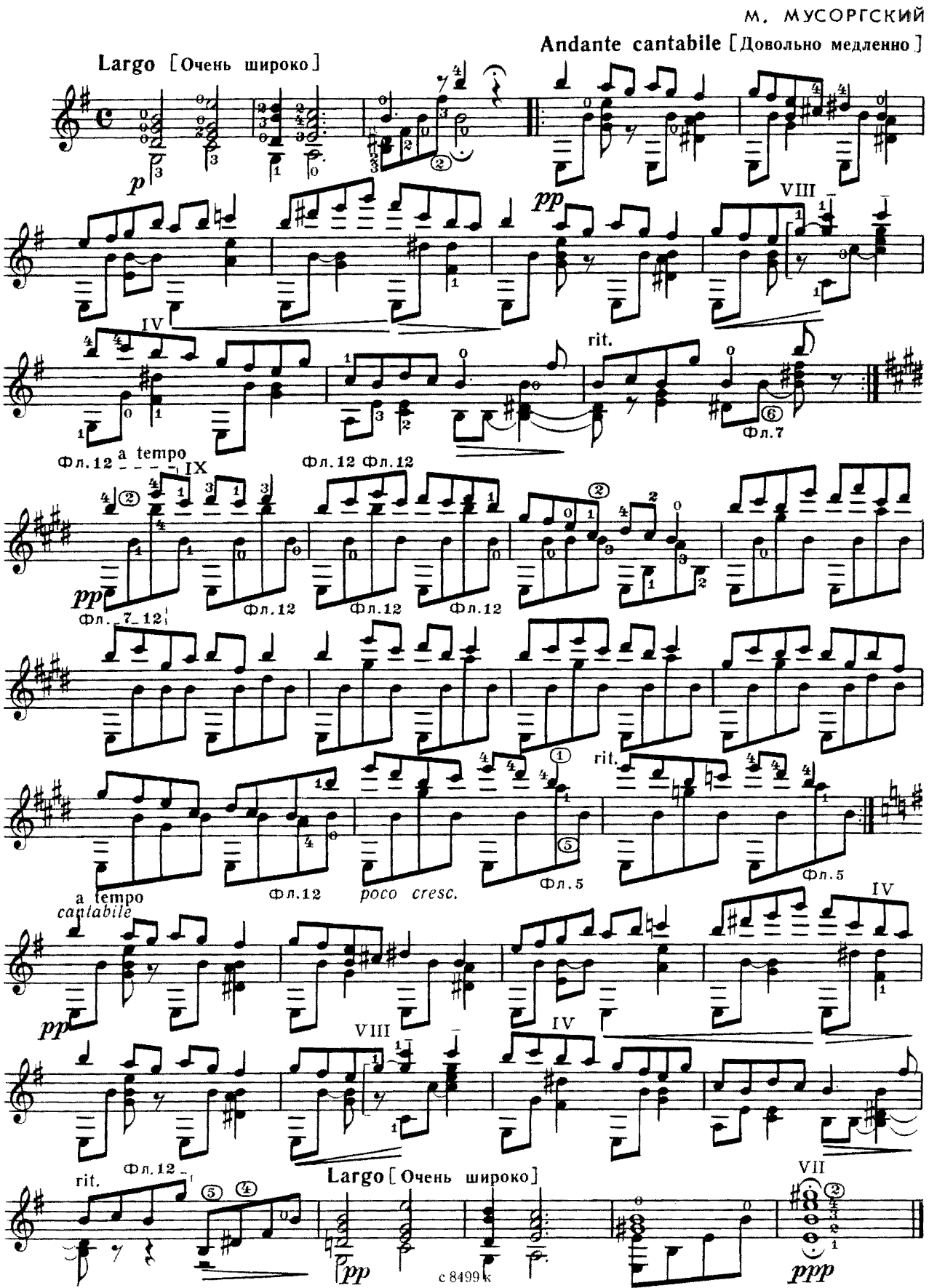

# ПРЕЛЮДИЯ

M.C. BAX

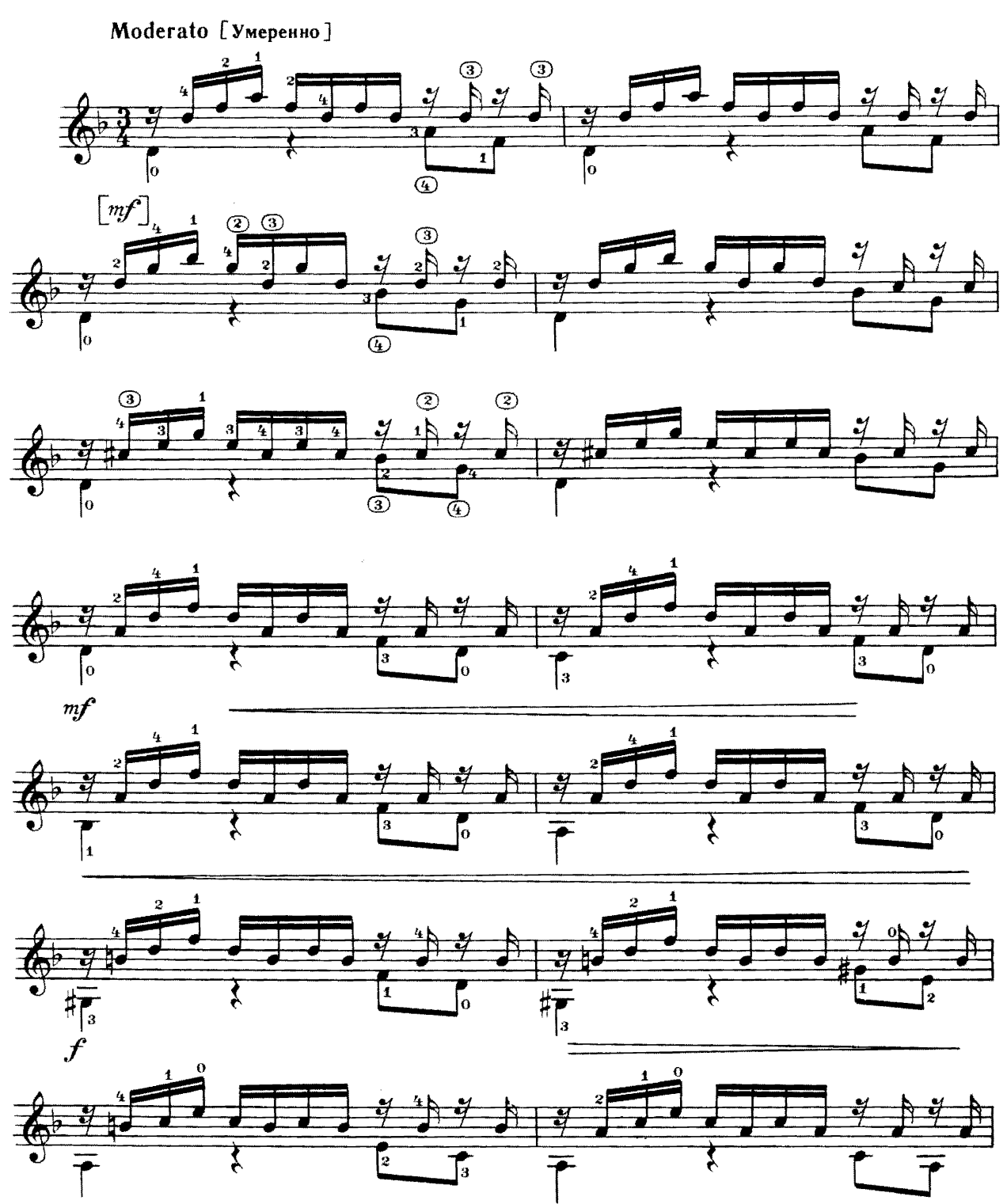

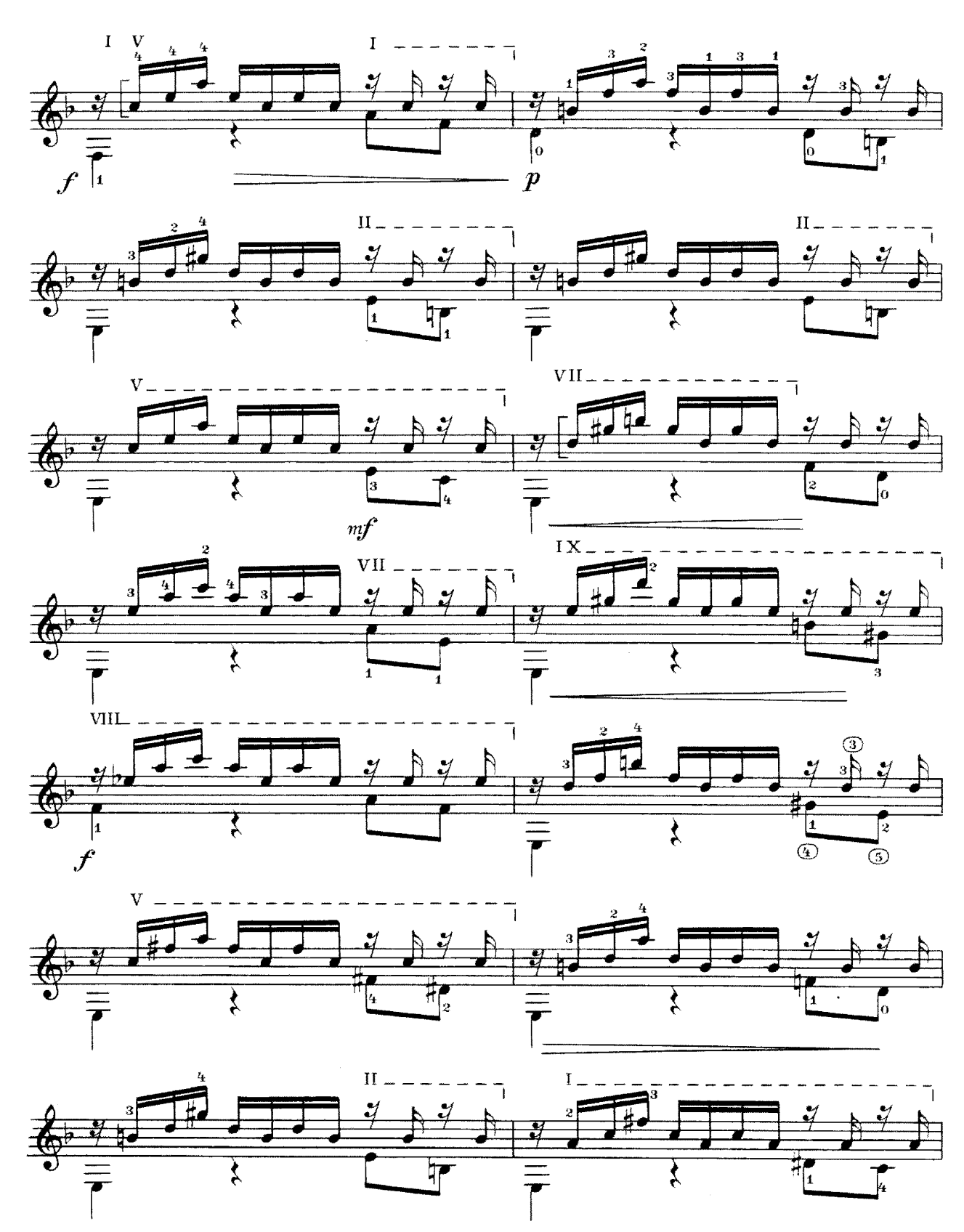

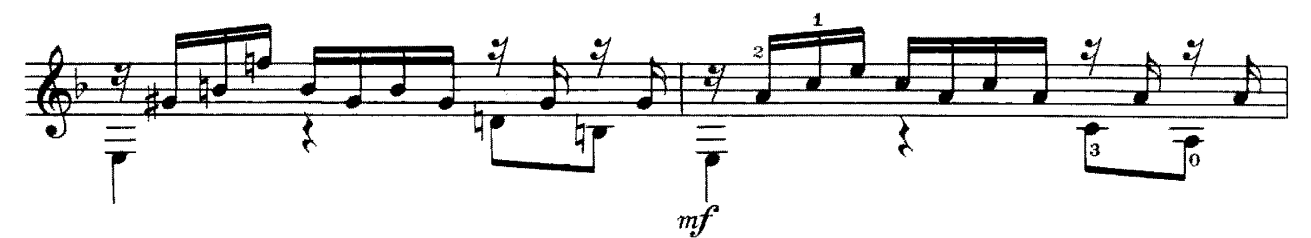

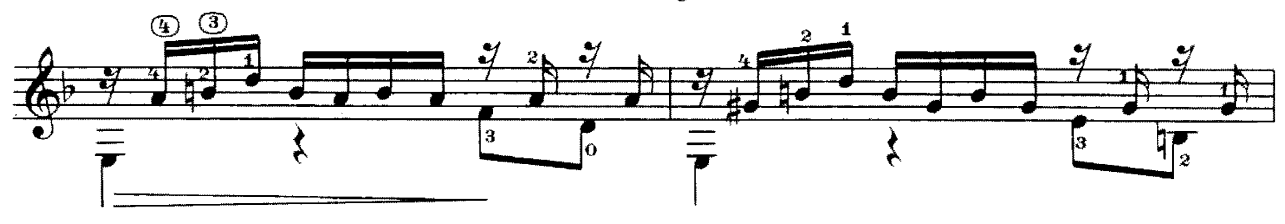

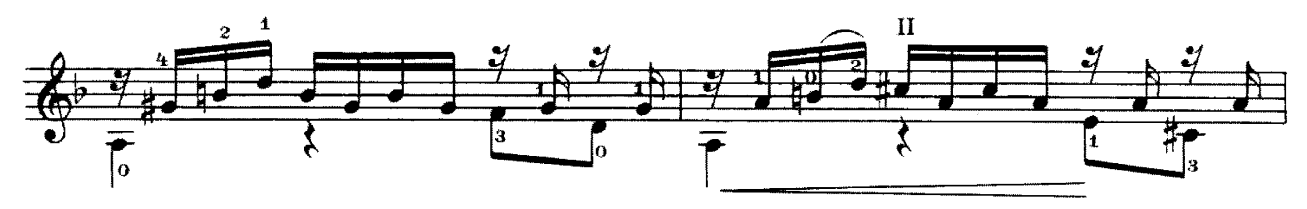

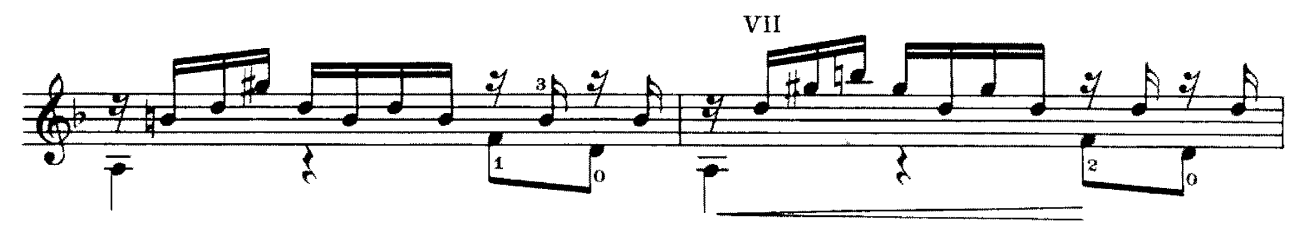

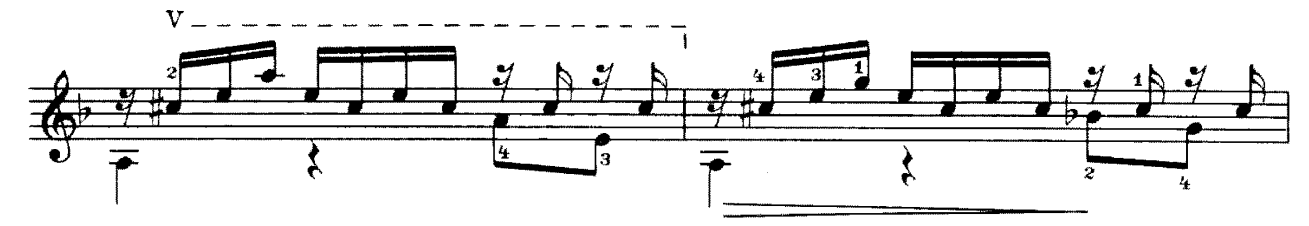

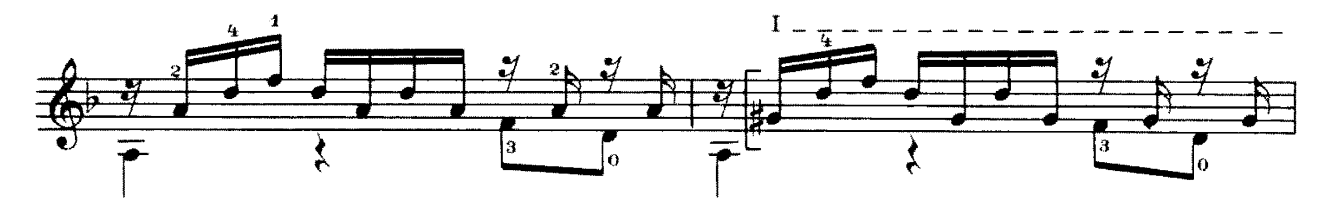

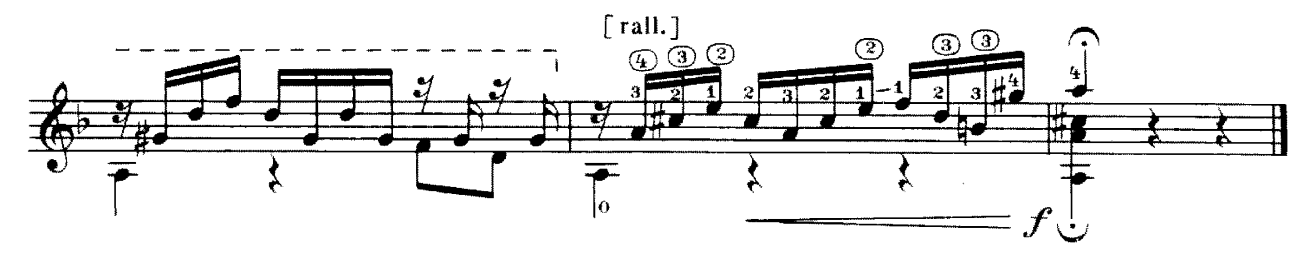

Д. ЧИМАРОЗА

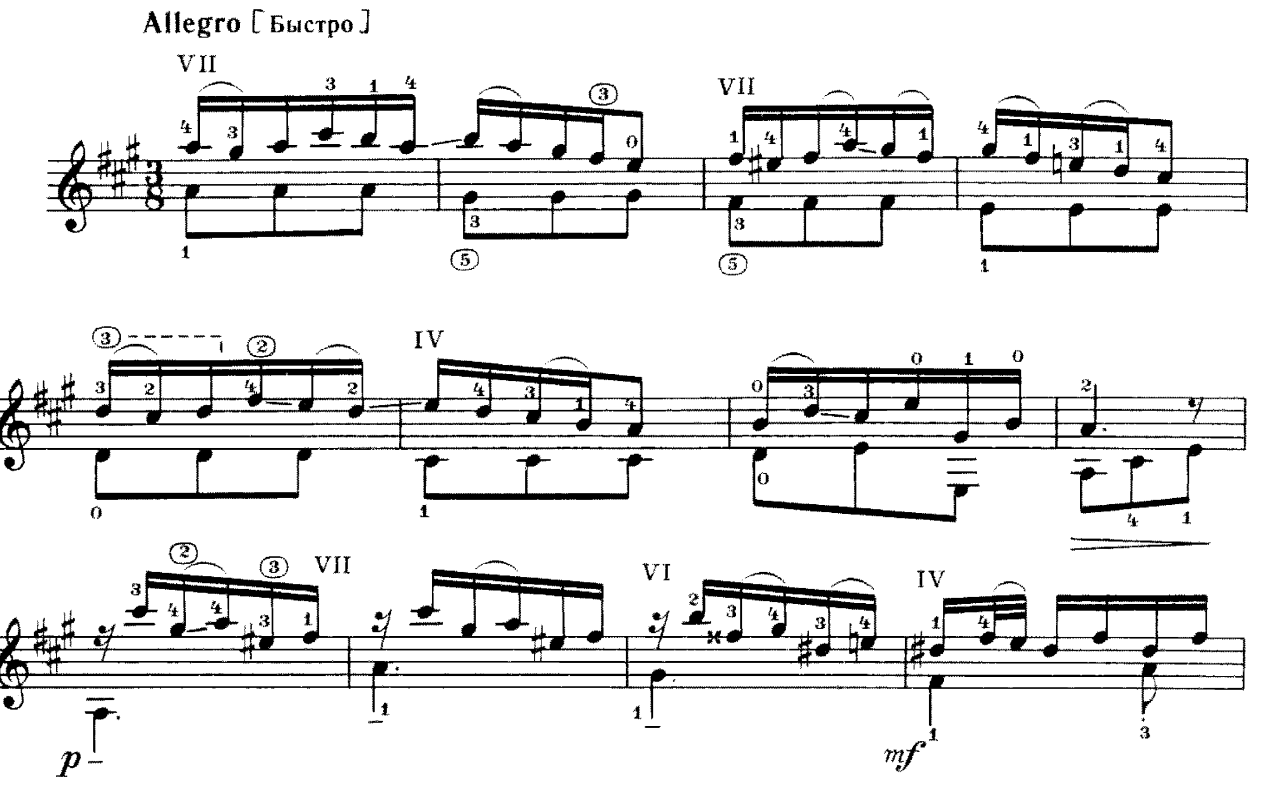

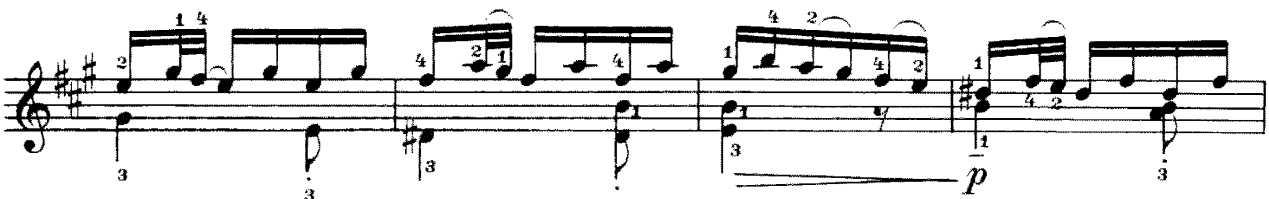

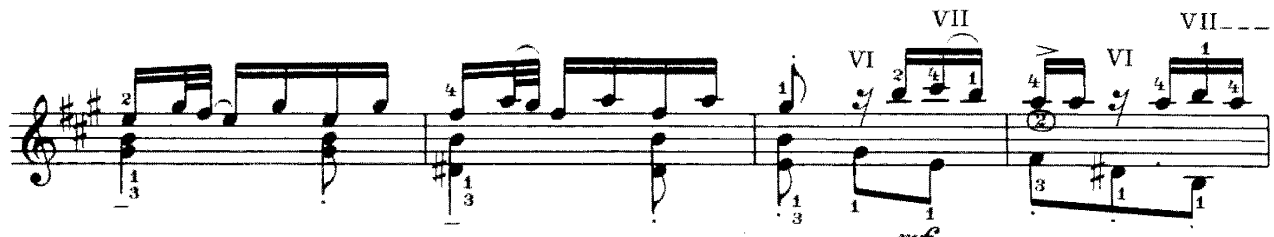

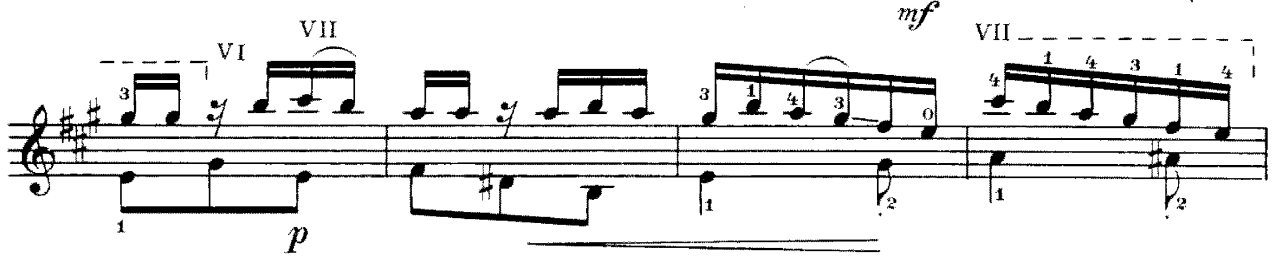

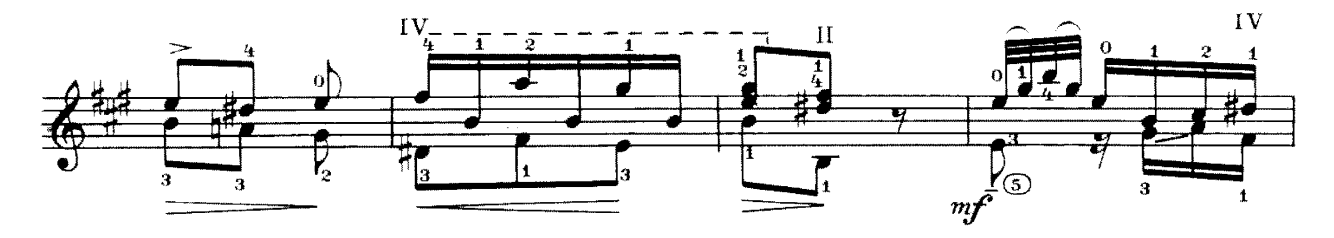

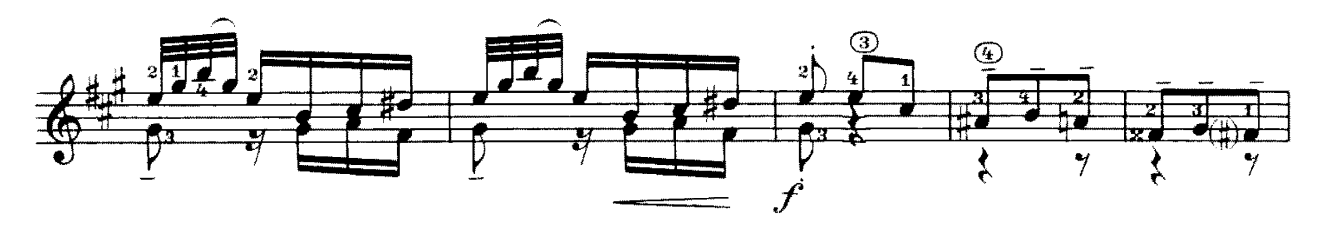

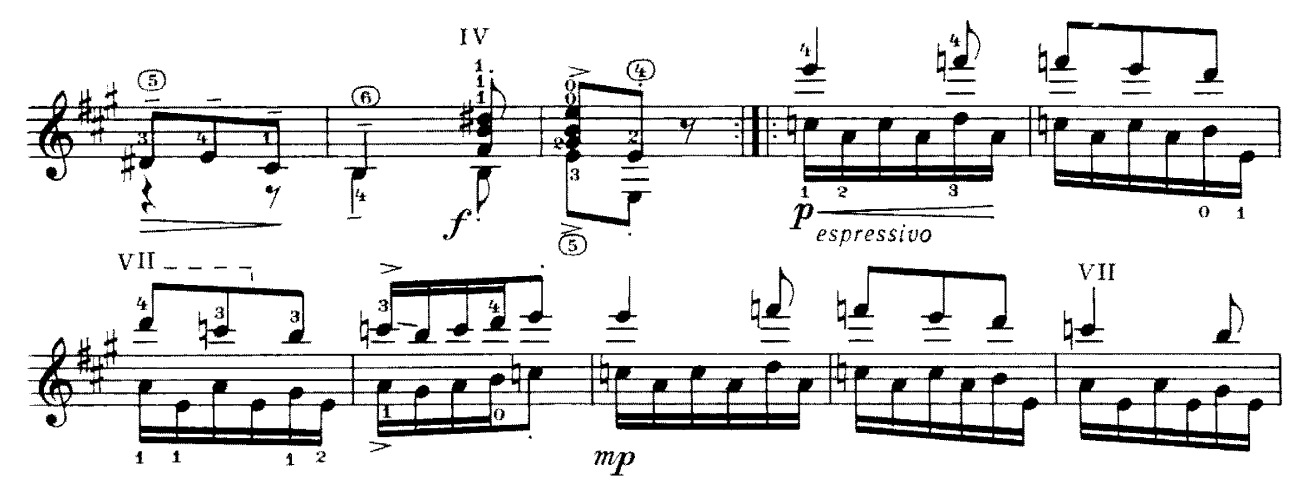

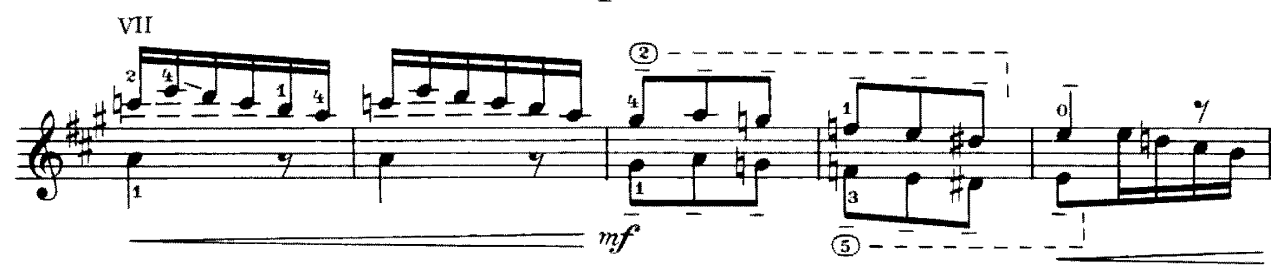

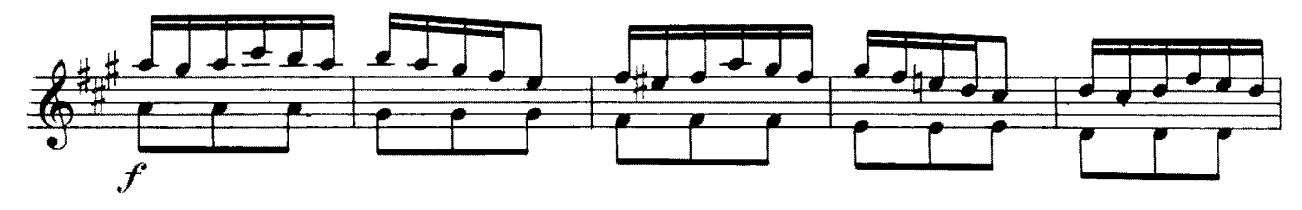

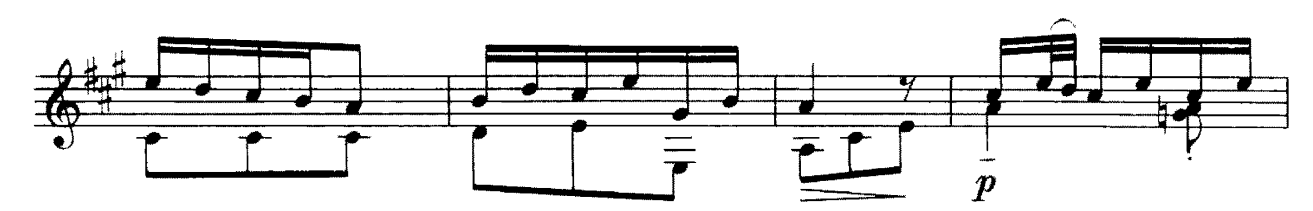

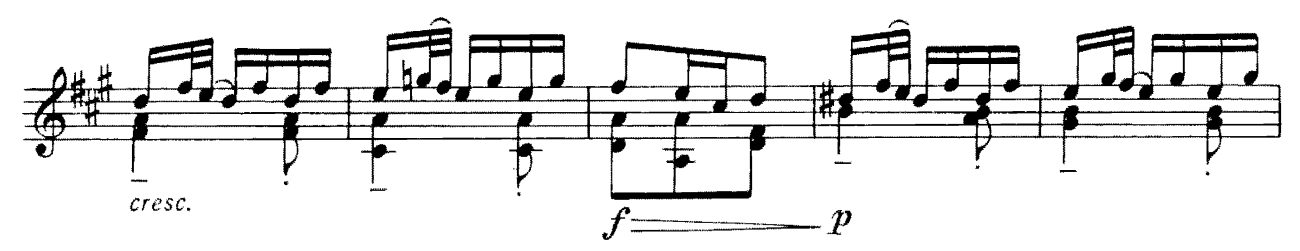

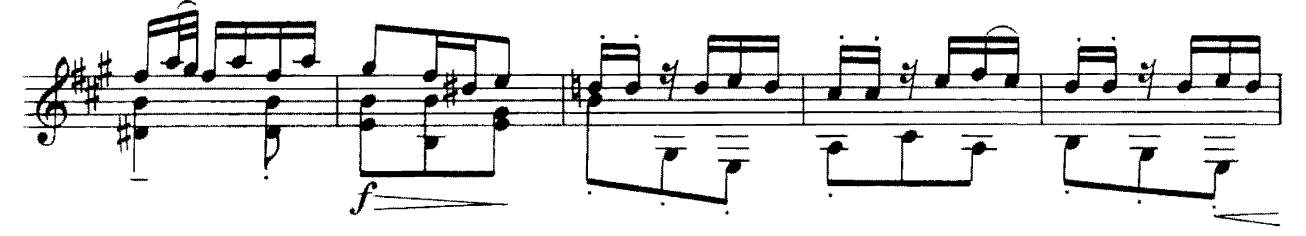

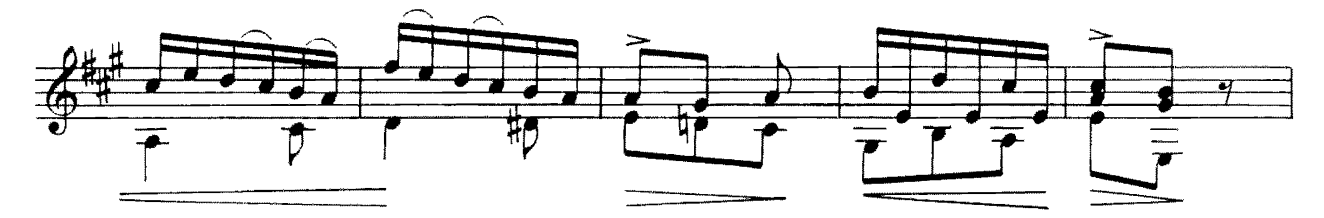

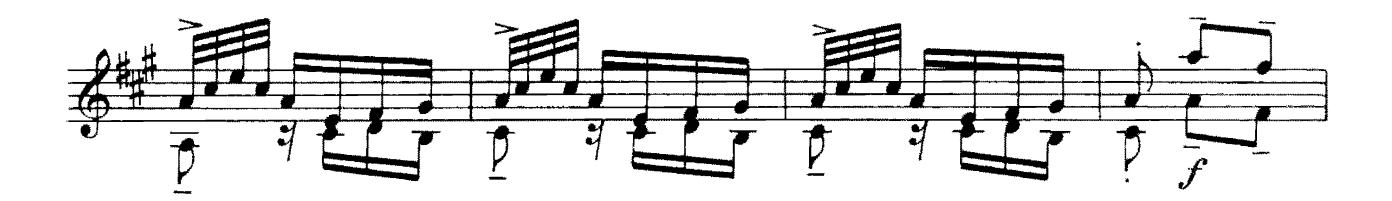

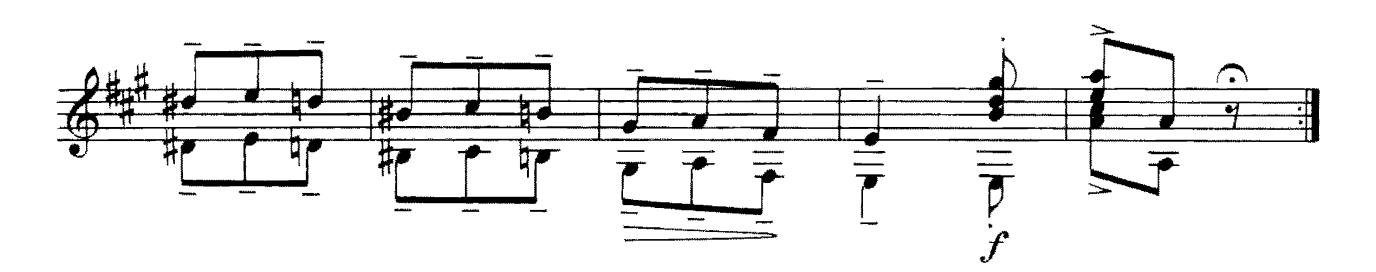

КАНЦОНЕТТА

Ф. МЕНДЕЛЬСОН

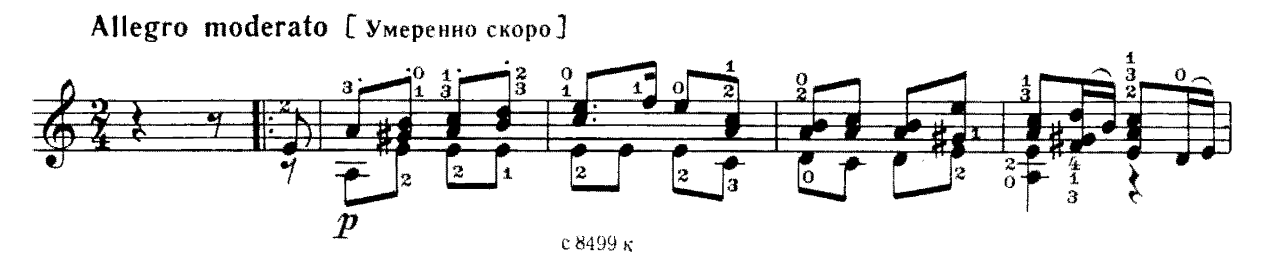

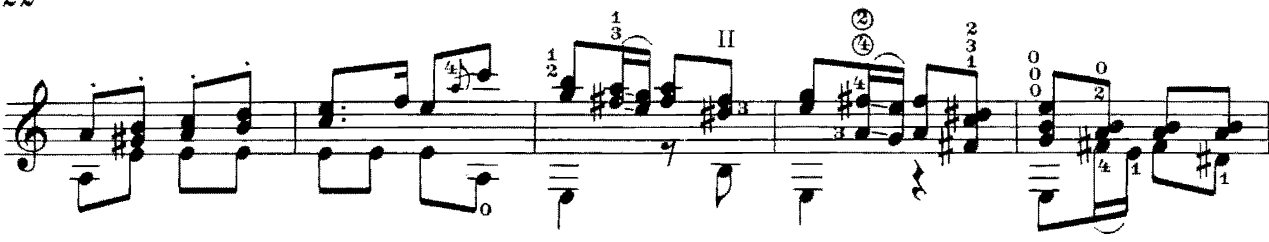

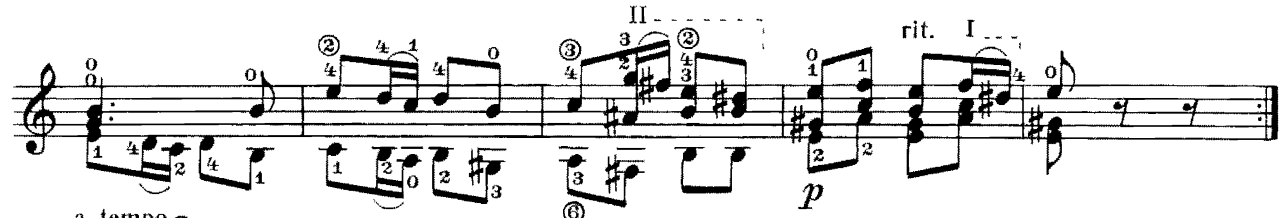

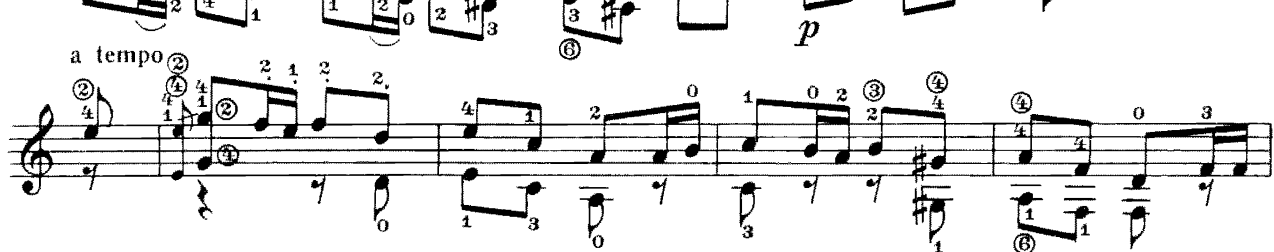

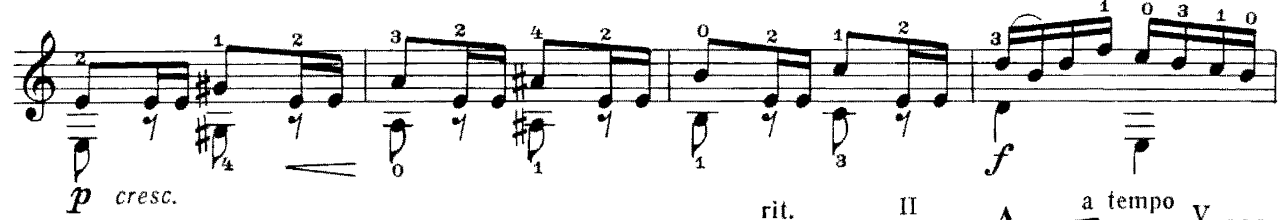

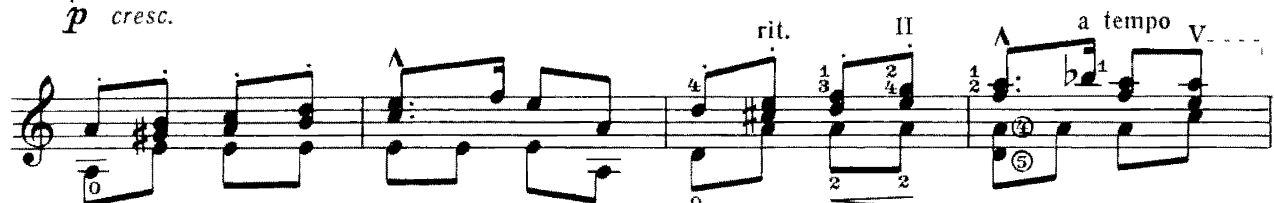

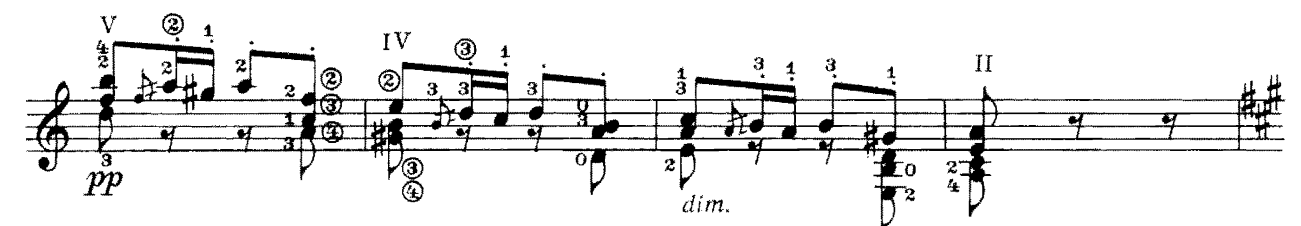

Un poco più mosso [ Подвижнее ]

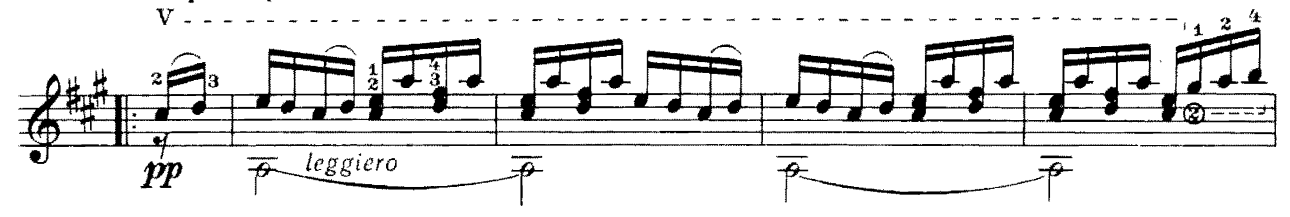

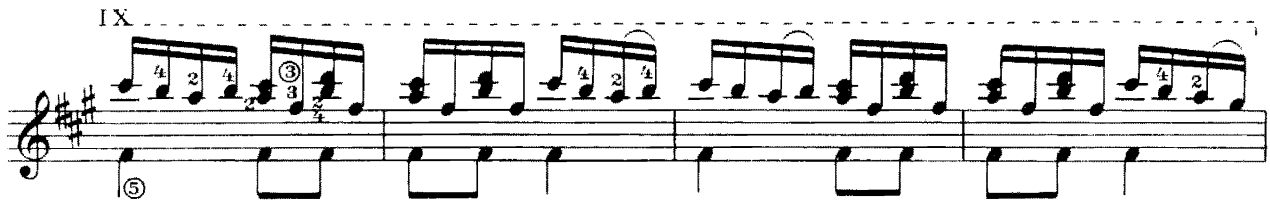

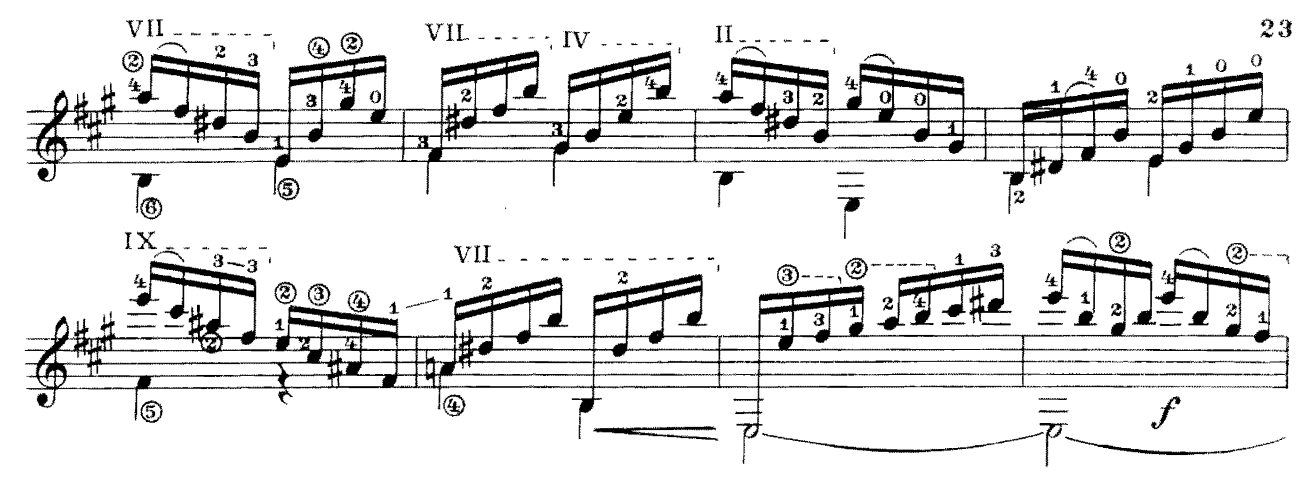

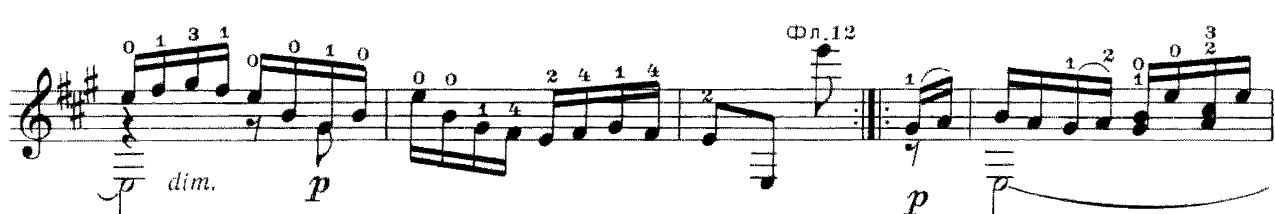

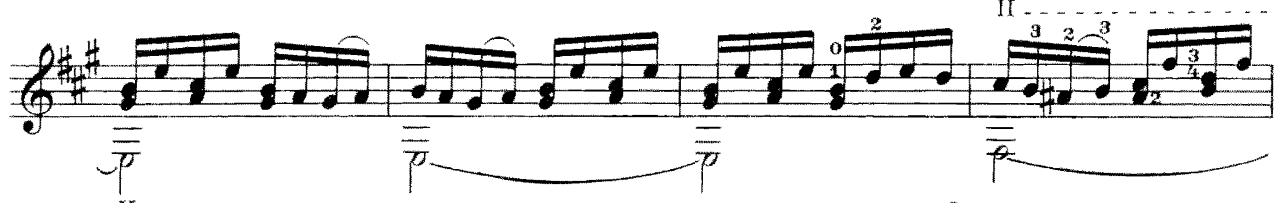

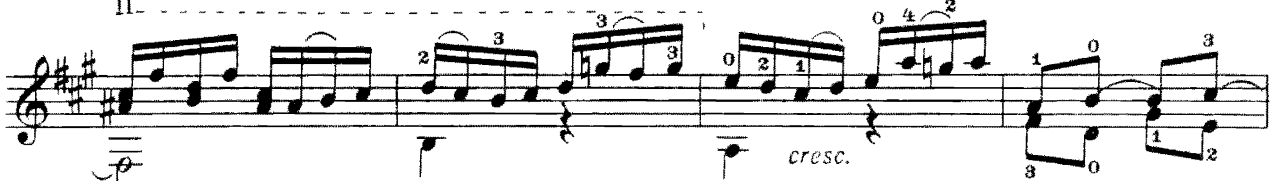

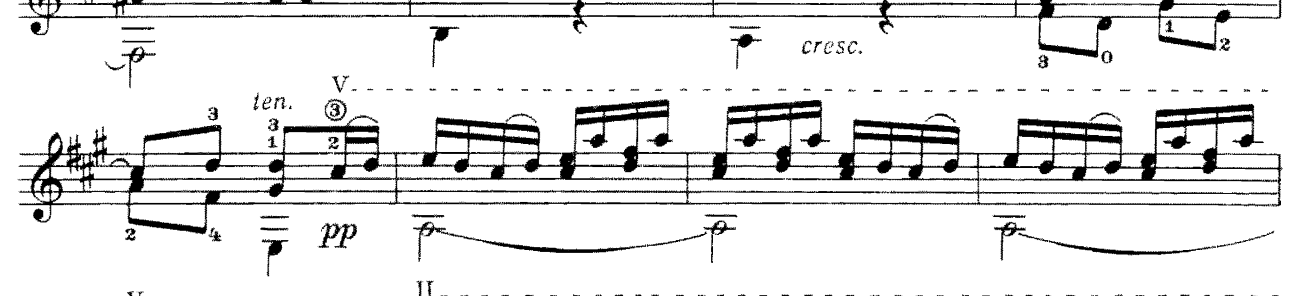

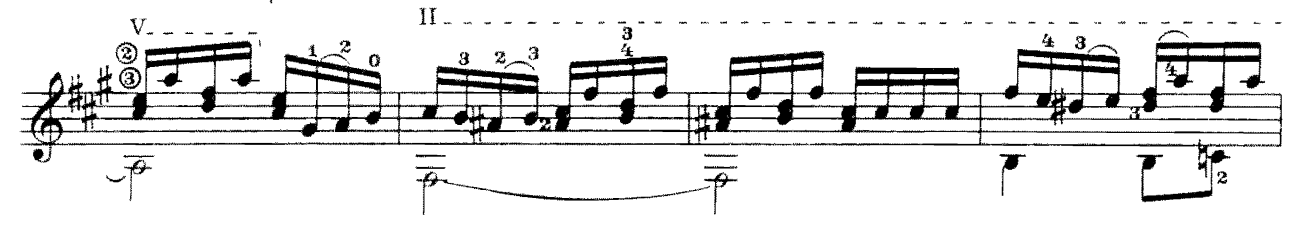

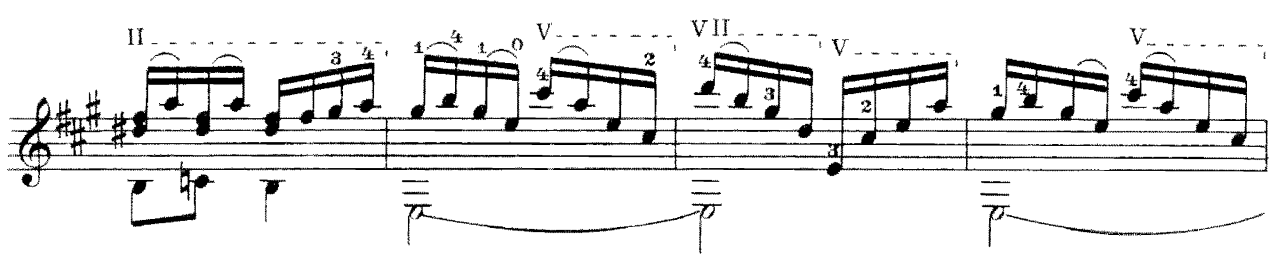

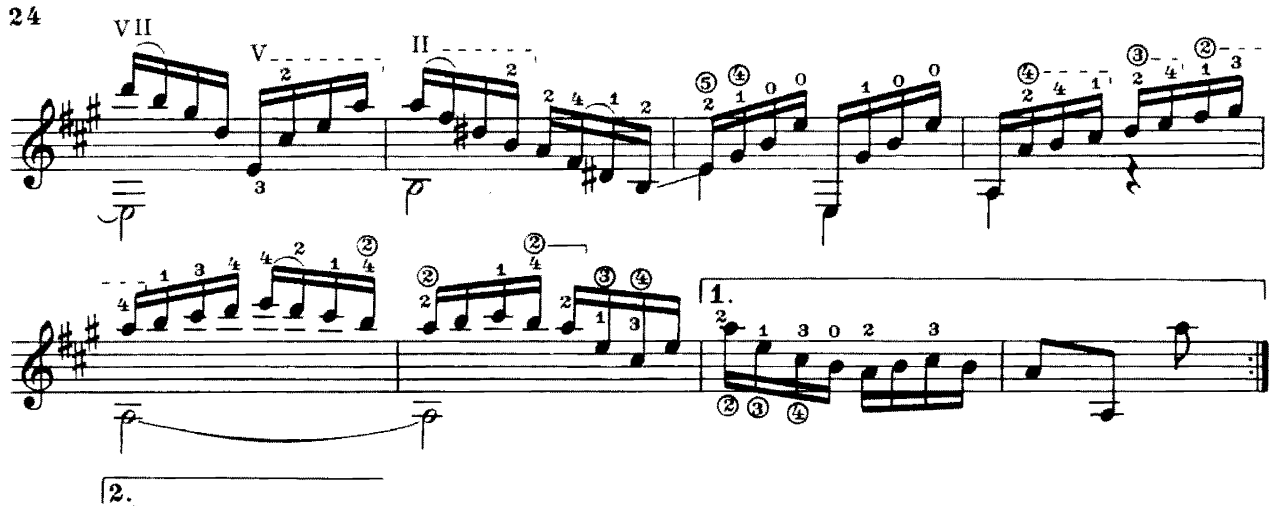

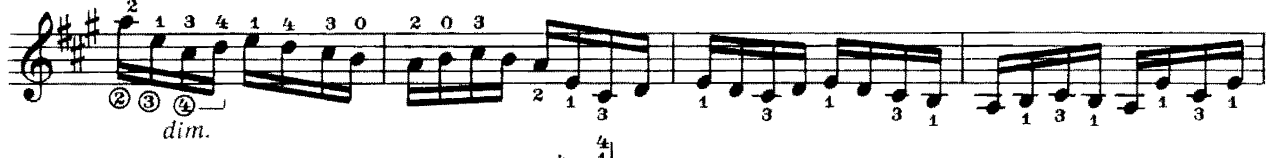

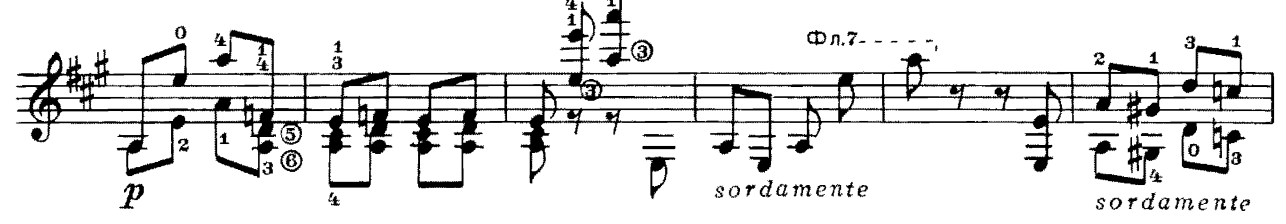

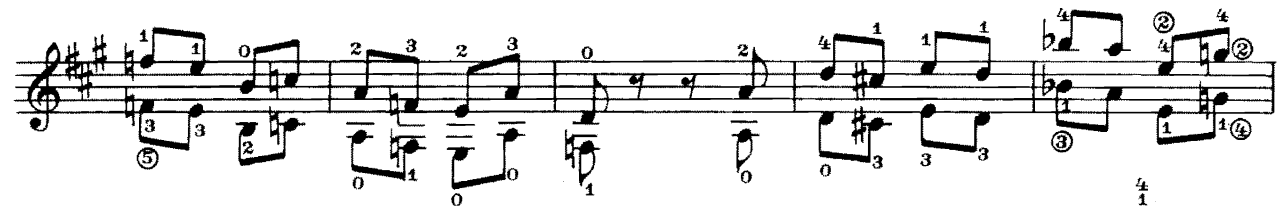

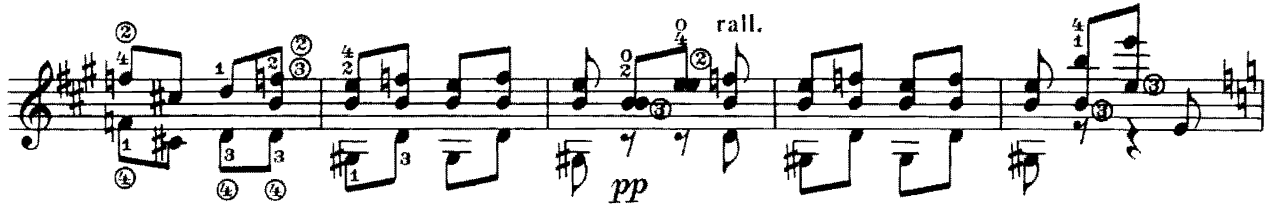

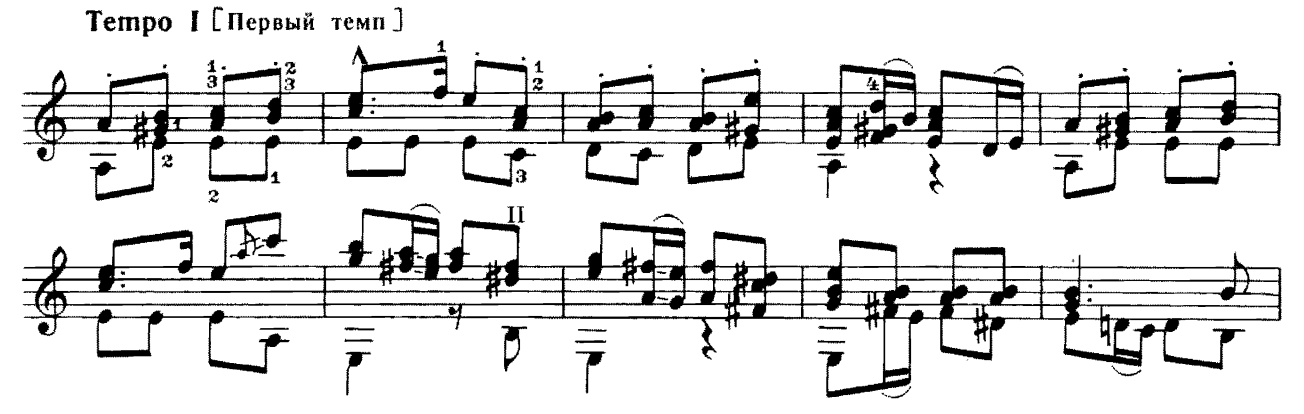

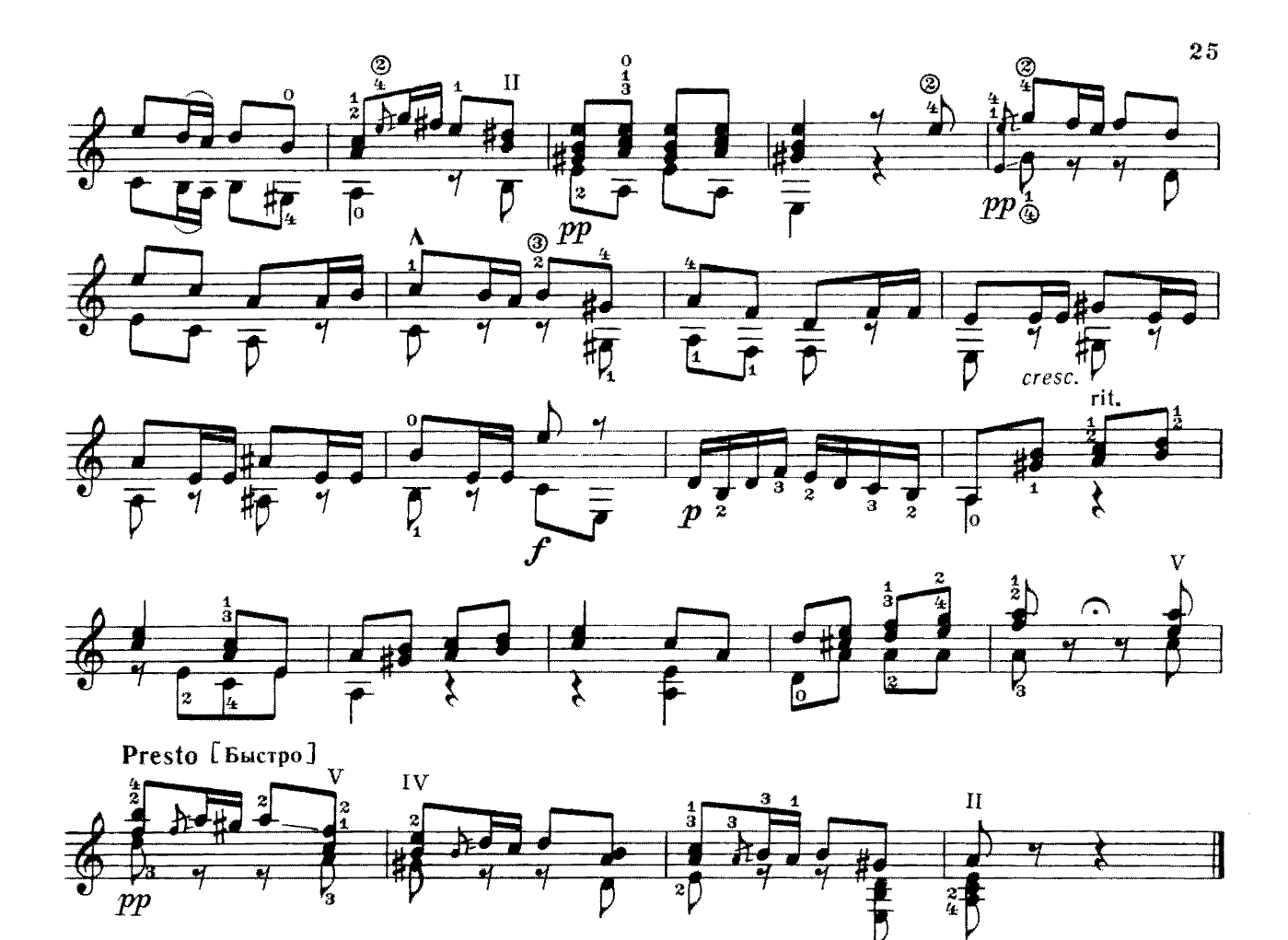

## КРАКОВЯК

К. ШИМАНОВСКИЙ

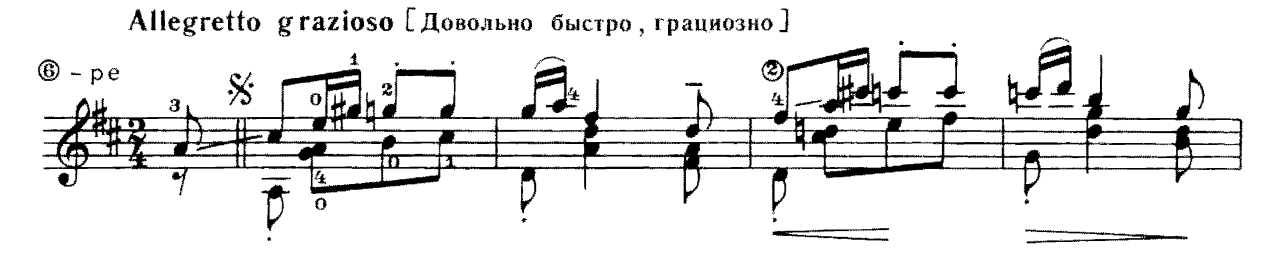

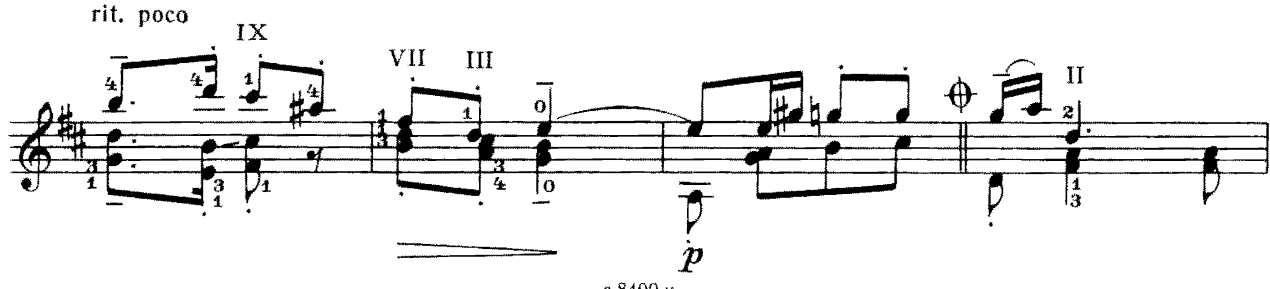

 $26$ 

Più mosso [Более подвижно]

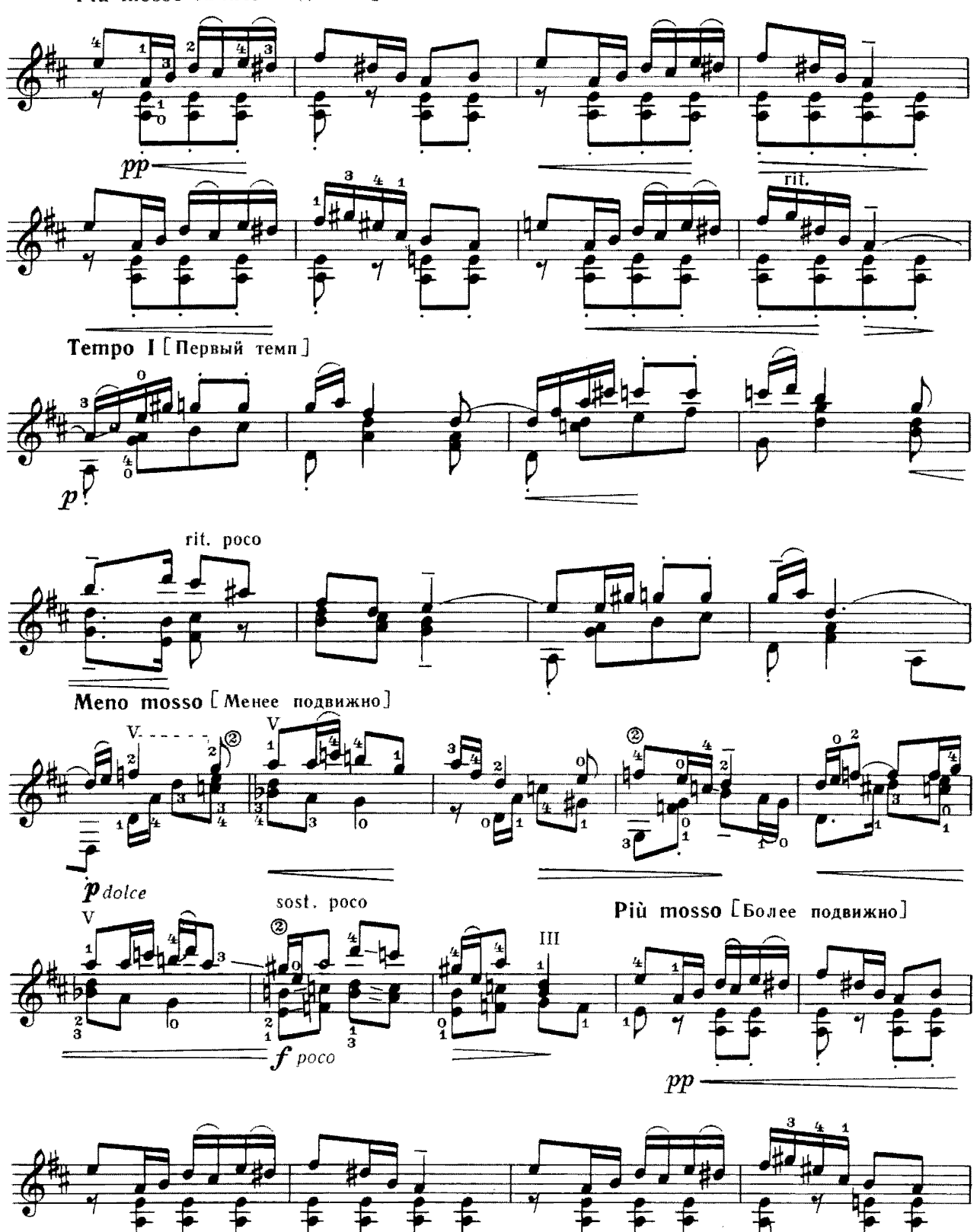

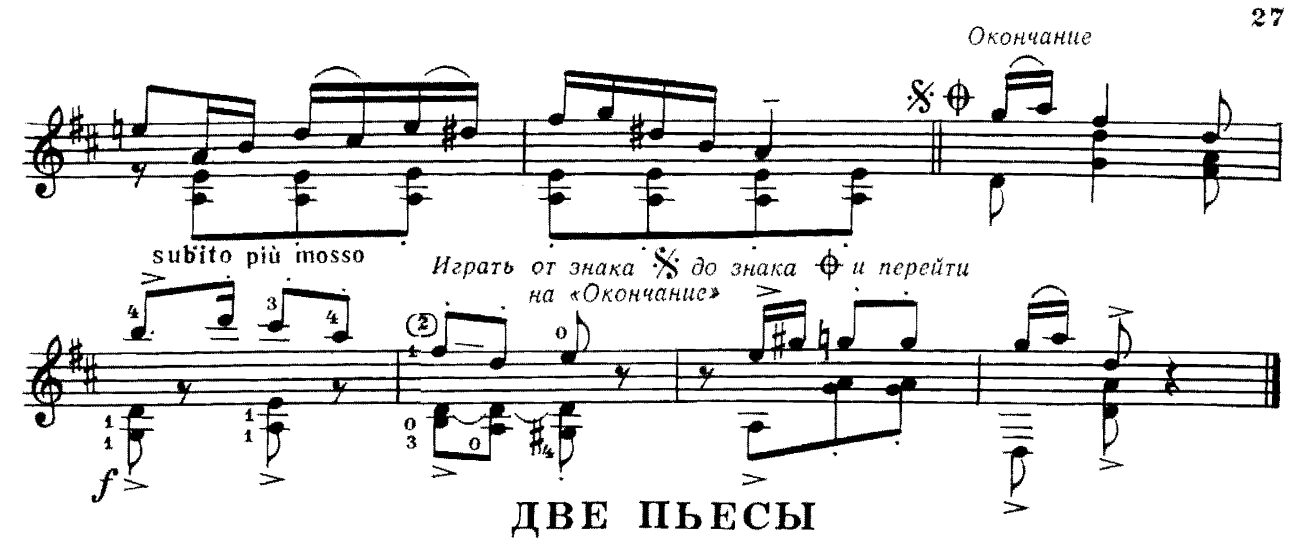

1. Механическая игрушка

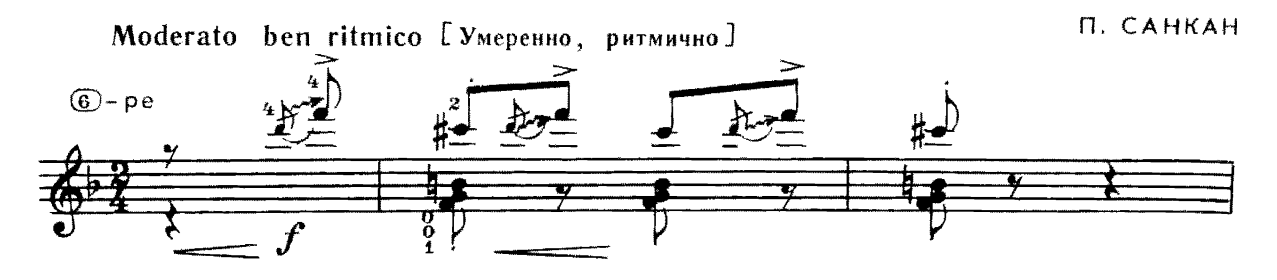

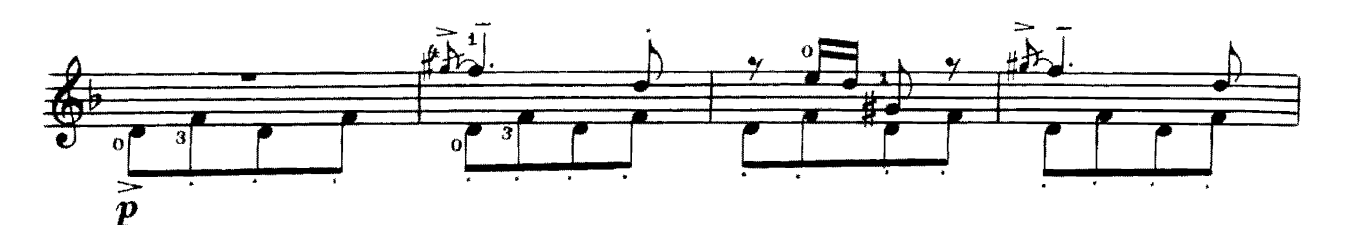

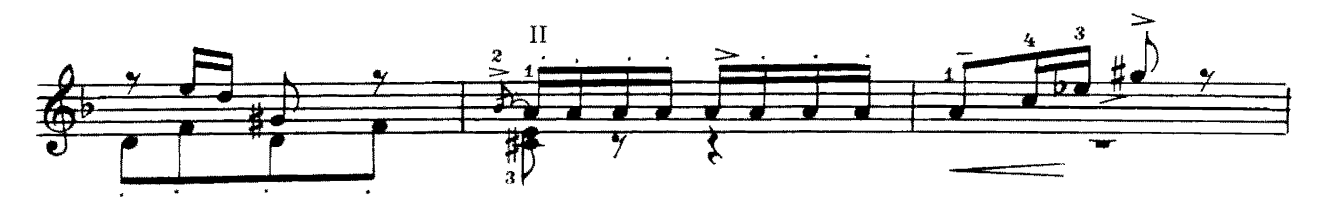

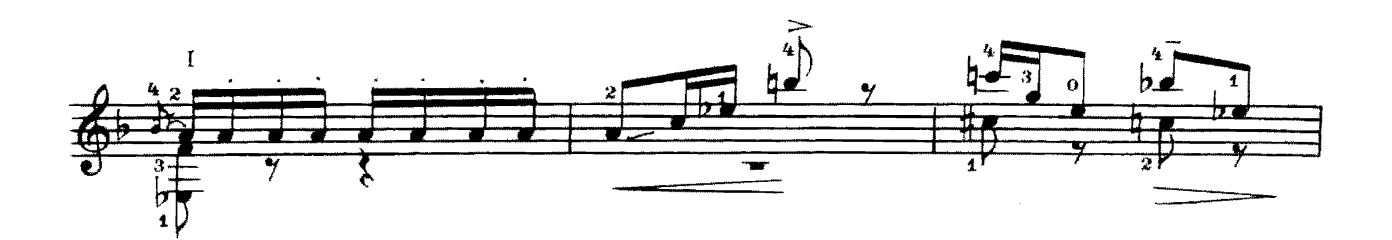

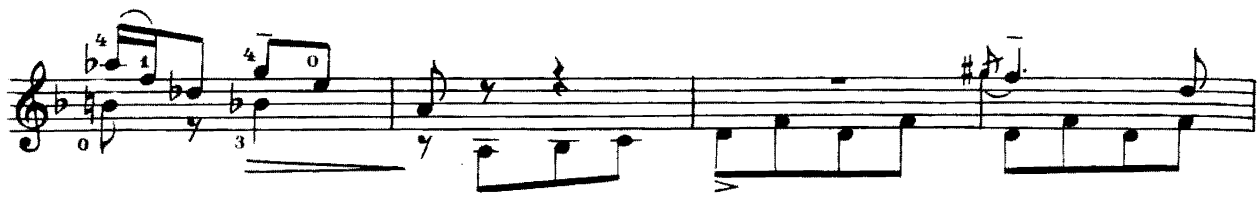

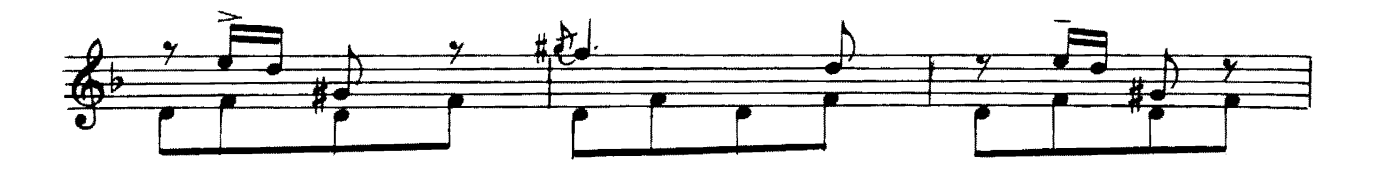

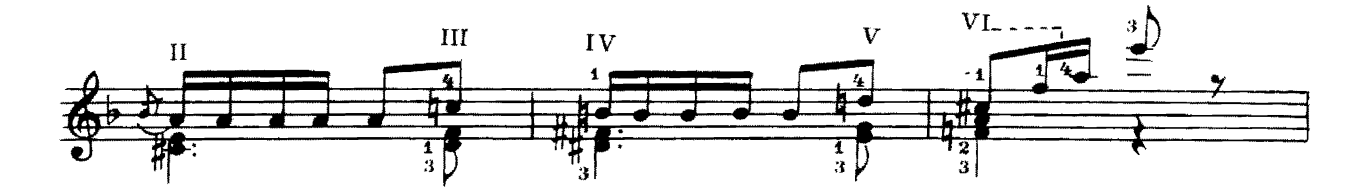

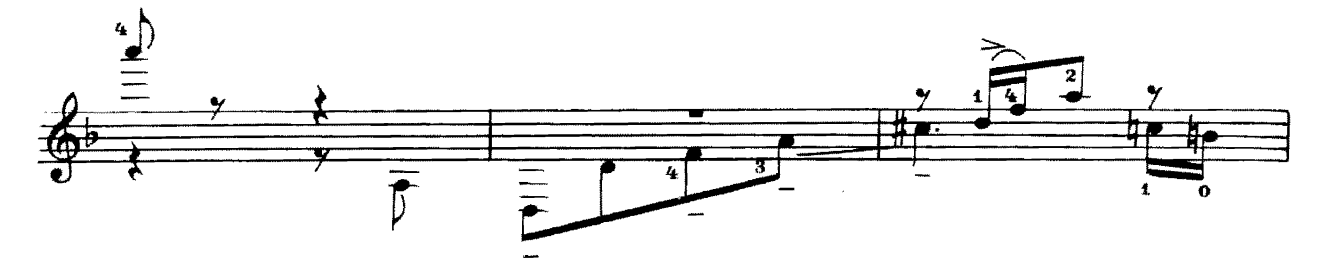

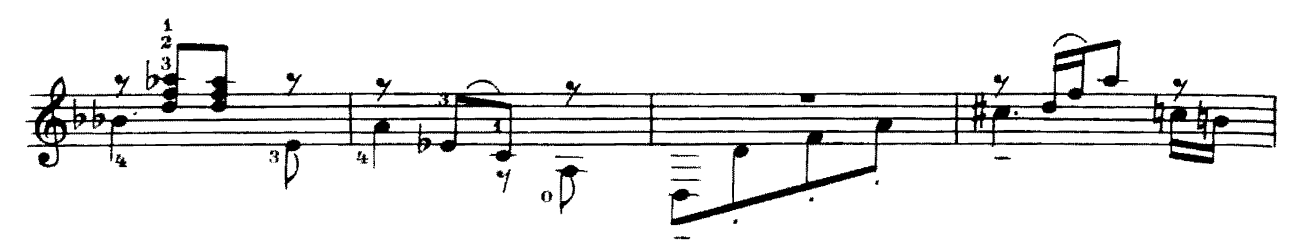

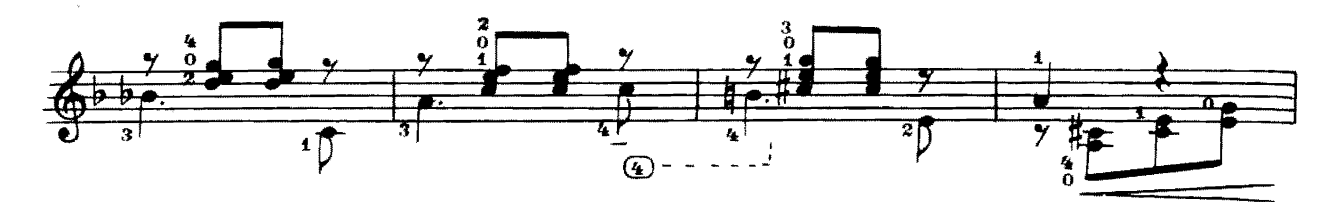

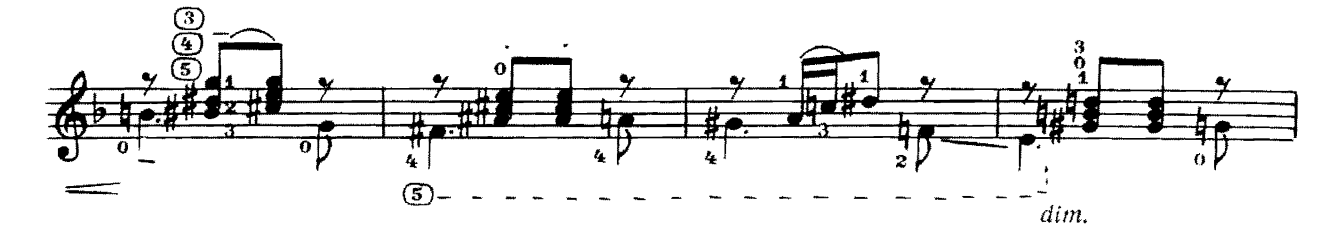

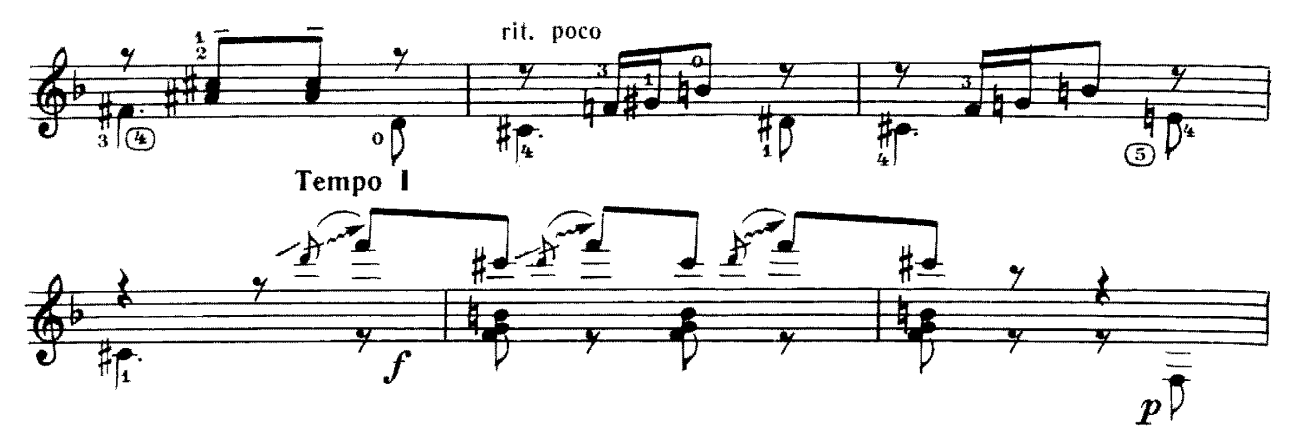

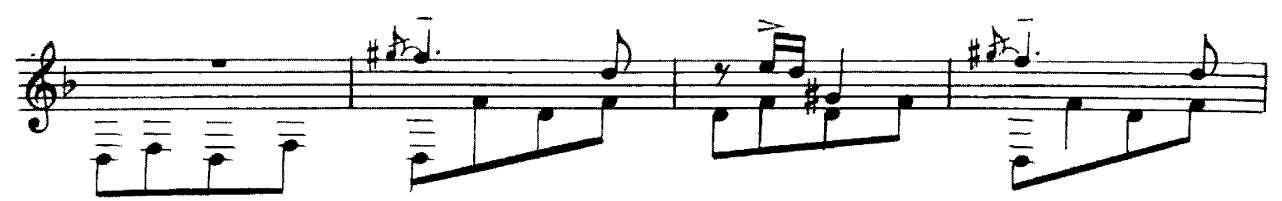

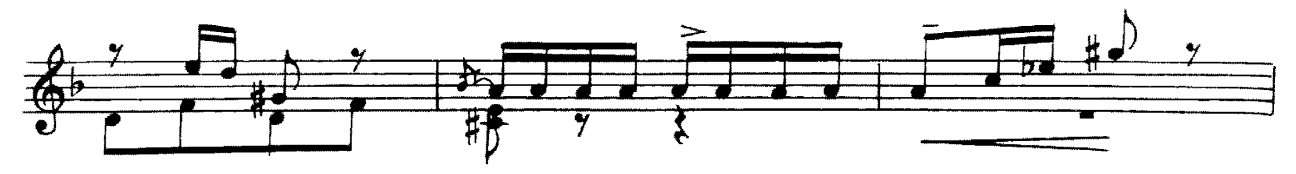

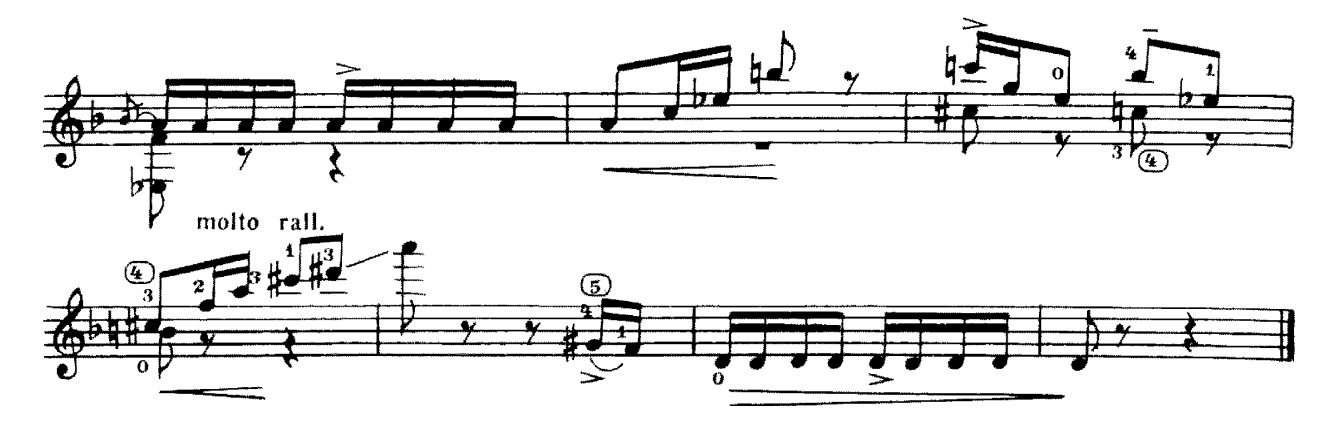

2. Принцесса Грёза

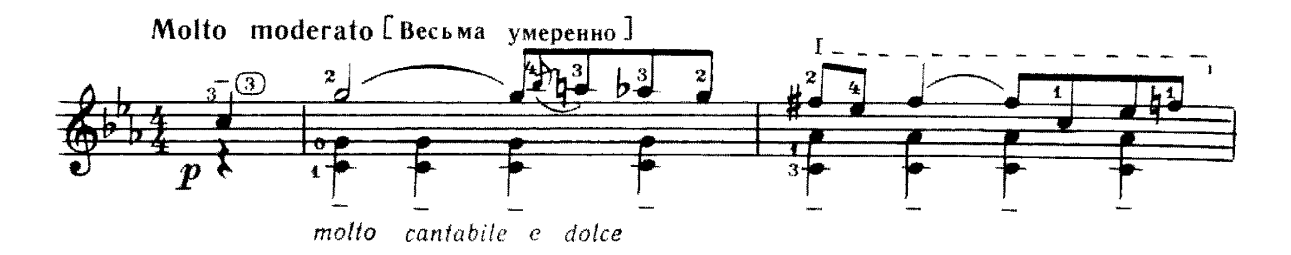

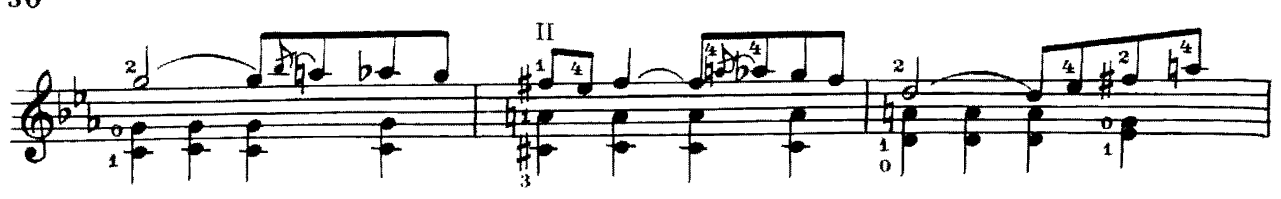

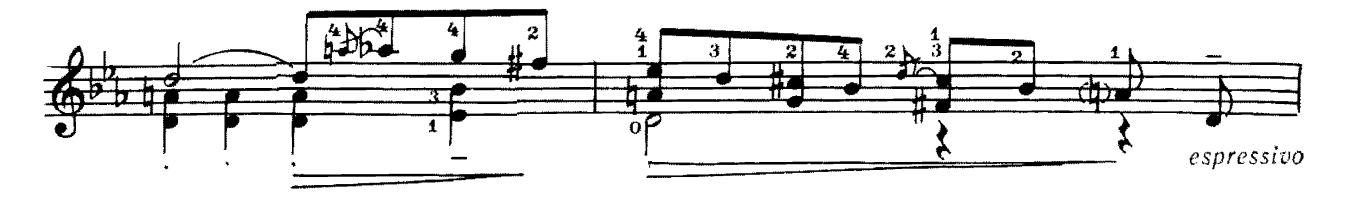

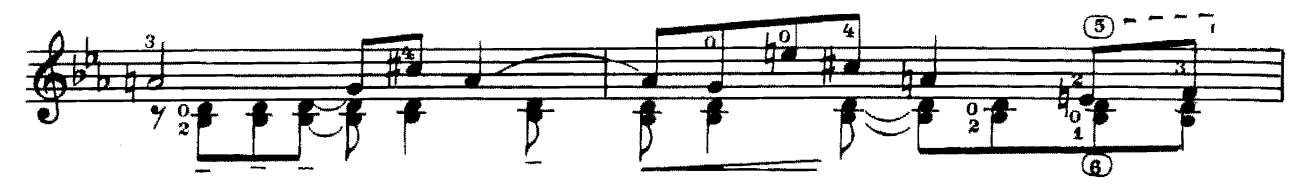

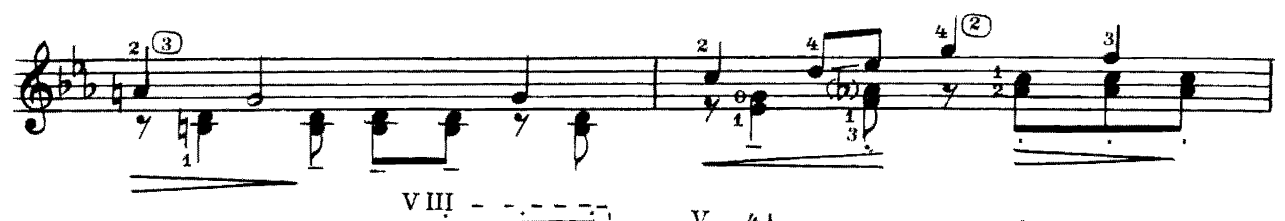

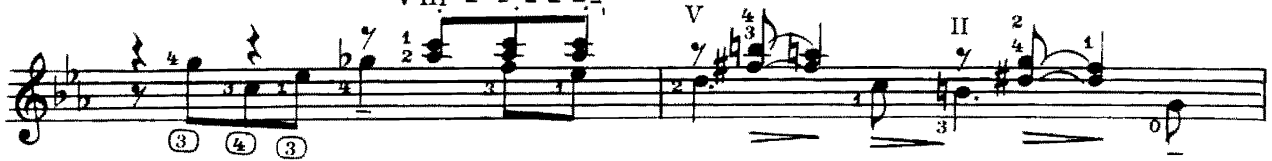

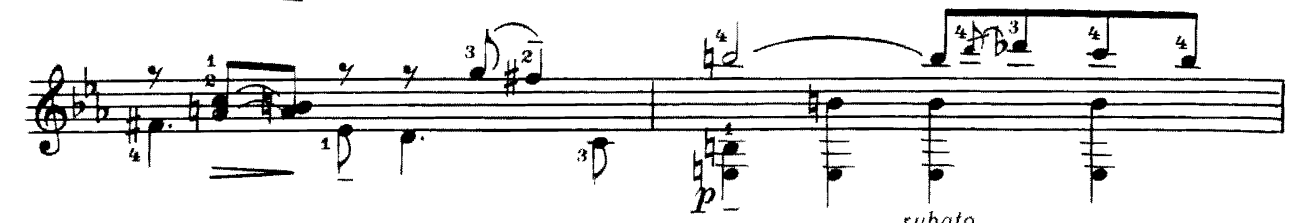

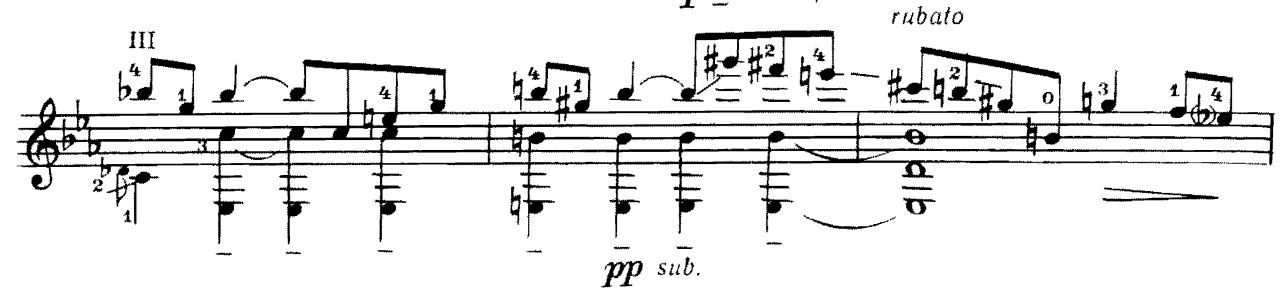

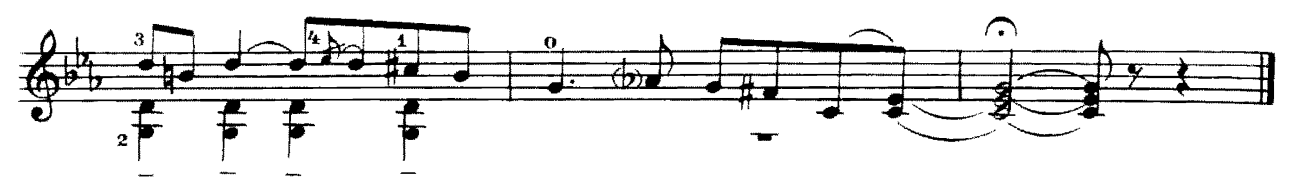

## ДВЕ БЕЛОРУССКИЕ НАРОДНЫЕ ПЕСНИ

1. Повей, ветер, повей

Обработка Ю. Блинова

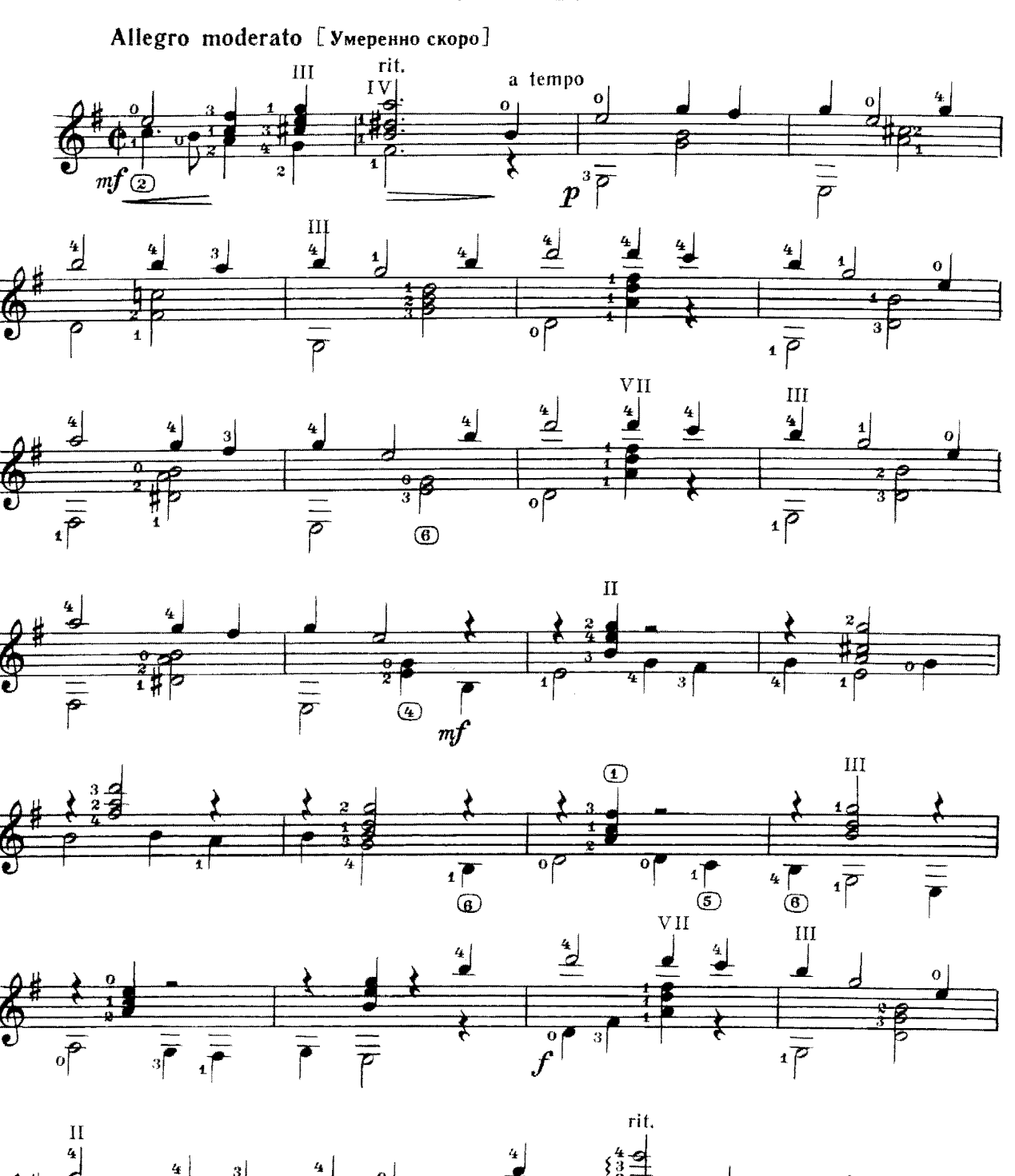

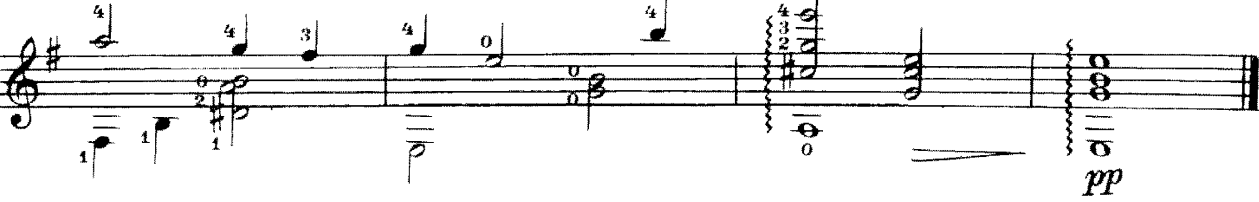

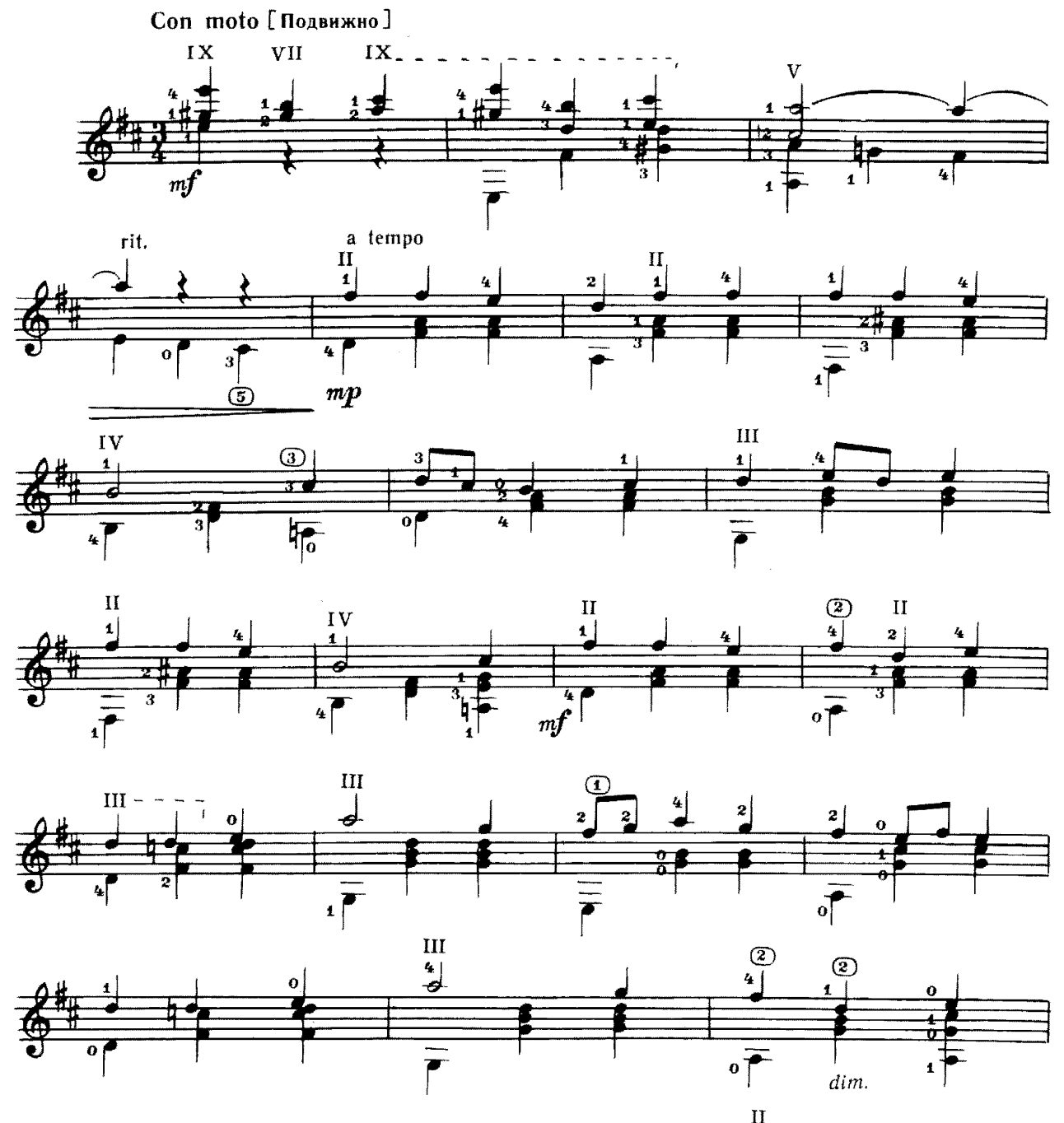

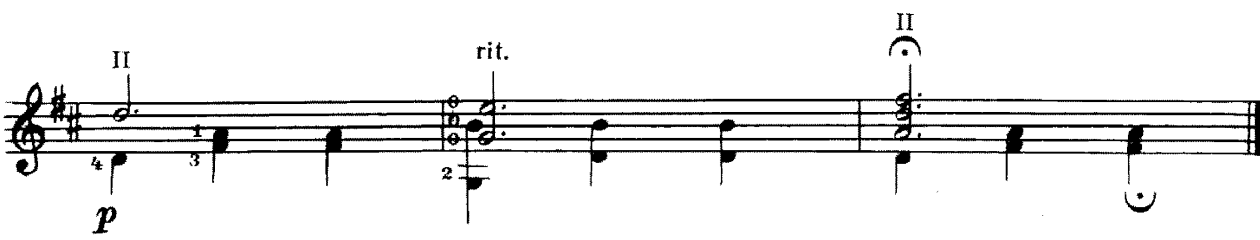

#### $C$  *o*  $d$  *e*  $p$   $m$   $a$   $n$   $u$   $e$

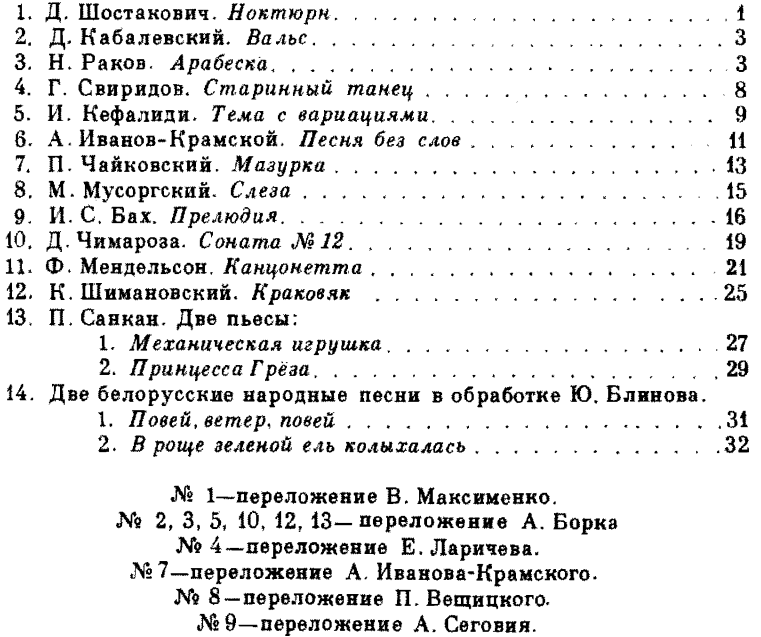

№ 11-переложение Ф. Тарреги.

#### Нотное издание

#### PEREPTYAP FWTAPWCTA

шестиструнная гитара<br>Выпуск 38

Составитель Александр Павлович Борк

.<br>Редактор В. Куканов. Лит.редактор Л. Тихомирова.<br>Худож редактор И. Дорохова. Техн.редактор Е. Блюменталь.

HW

Сдано в набор 16.03.88. Подп. к печ. 30.11.88. Форм. 6ум. 60х90 1/8. Бумага офсетная № 1. Печать офсетная. Печ. л. 4,0.<br>Усл. печ. л. 4,0. Усл. кр.-отт. 5,0. Уч.-мад. л. 5,17. Тираж 10530 экз. Изд. № 8499. Зак. 1635. Цена

Издательство "Советский композитор", Издательство "Советский композитор", 14-12

Московская типография № 6 Союзполитрафпрок-а при Государственном комитете СССР по делам издательств, политрафии и книжной торговли, торговли, торговли уп, 24